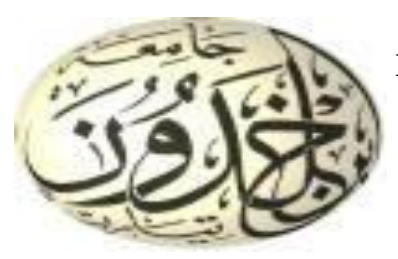

**R**épublique **A**lgérienne **D**émocratique et **P**opulaire **M**inistère de l'**E**nseignement **S**upérieur et de la**R**echerche **S**cientifique **U**niversité Ibn Khaldoun – Tiaret –

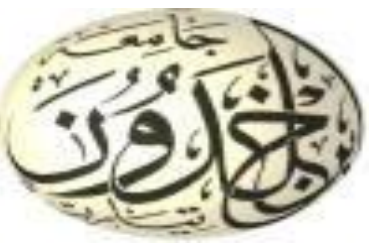

Faculté des Mathématiques et Informatique

Département des MATHEMATIQUES

## MEMOIRE EN VUE DE L'OBTENTION DU DIPLÔME DE MASTER

DOMAINE : Mathématiques et Informatique

FILIERE : Mathématiques

SPECIALITE: Analyse Fonctionnelle et Equations différentielle

## **SUJET DUMEMOIRE** :

# *La résolution de l'équation de Navier-Stokes par les méthodes des éléments finis et différences finies*

**Présenté** par

LARBI MOUMIA

MEKBOUL MASSAOUDA

MEBARKI HAYAT

Devant Le Jury Composé de :

Mr :Ziane Mohamed MCA Président Mr :Sabit Souhila MCB Encadreur

Mr :Baghdad Said MAA Examinateur

Année Universitaire : 2018/2019

**S**outenu le 15/07/2019 à 14h

# *Remerciement*

*Avant tout, nous remercions le bon Dieu tout puissant qui nous à aider à accomplirce travail . Nous tiens à adresser notre sincères remerciements à notre encadreur Madame*  **Sabit souhila** *qui par ses conseils,ses recommandation, se patience nous permis de réaliser ce mémoire avec un très grand plaisir.*

*Nos vifs remerciement monsieurs* **M.Zian***, s.Baghdad qui ont acceptées delire et de juger notre mémoire .*

*Merci pour tous les profs de département de mathématique.*

*Merci pour tout ce que vous avez donné : Le respect, là joie.*

*Dédicace* 

*A prés avoir remercié Dieu le tout puissant et volonté Je dédie ce modeste travail aux être les plus chers au monde :* 

*A mon très chers parents qui ont tait sacrifié pour mes études en témoignage de leur amour, patience et qui ont fait moi la personne qui je suis aujourd'hui*

*A mon frère Abd Elkadir, Khalide. A mes sœur :Amel, Naima, Sarha, Fatima. A la famille Larbi, Bedoui.*

*A mes amis Fatima.*

*Je tiens à souligner les efforts de mes collègues qui sont partagent ce travail avec moi*

*A mes camarades de promotion mathématique Enfin, Je dédie ce travail à ceux qui m'ont de près ou de loin.* 

## *LARBI MOUMIA*

*Dédicace* 

*A prés avoir remercié Dieu le tout puissant et volonté Je dédie ce modeste travail aux être les plus chers au monde :* 

*A mon très chers parents qui ont tait sacrifié pour mes études en témoignage de leur amour, patience et qui ont fait moi la personne qui je suis aujourd'hui*

*A mon frère BELCKACEM, AHMED,MOURAD. A mes sœur :FARIHA, Fatma,MAROIA.* 

## *La petite fille :TALAB AMINA*

 *A la famille MEBARKI, HADJI*

*Je tiens à souligner les efforts de mes collègues qui sont partagent ce travail avec moi*

*A mes camarades de promotion mathématique Enfin, Je dédie ce travail à ceux qui m'ont de près ou de loin.* 

## *MEBARKI HAYAT*

*Dédicace* 

*A prés avoir remercié Dieu le tout puissant et volonté Je dédie ce modeste travail aux être les plus chers au monde :* 

*A mon très chers parents qui ont tait sacrifié pour mes études en témoignage de leur amour, patience et qui ont fait moi la personne qui je suis aujourd'hui*

*<sup>A</sup>TOUS mon frèreS et mes sœur et mon marie ABD EL KHADER*

 *A la famille MEKBOUL ,BERABEH*

*Je tiens à souligner les efforts de mes collègues qui sont partagent ce travail avec moi*

*A mes camarades de promotion mathématique Enfin, Je dédie ce travail à ceux qui m'ont de près ou de loin.* 

 *MEKBOUL Messaouda* 

# **Table des matières**

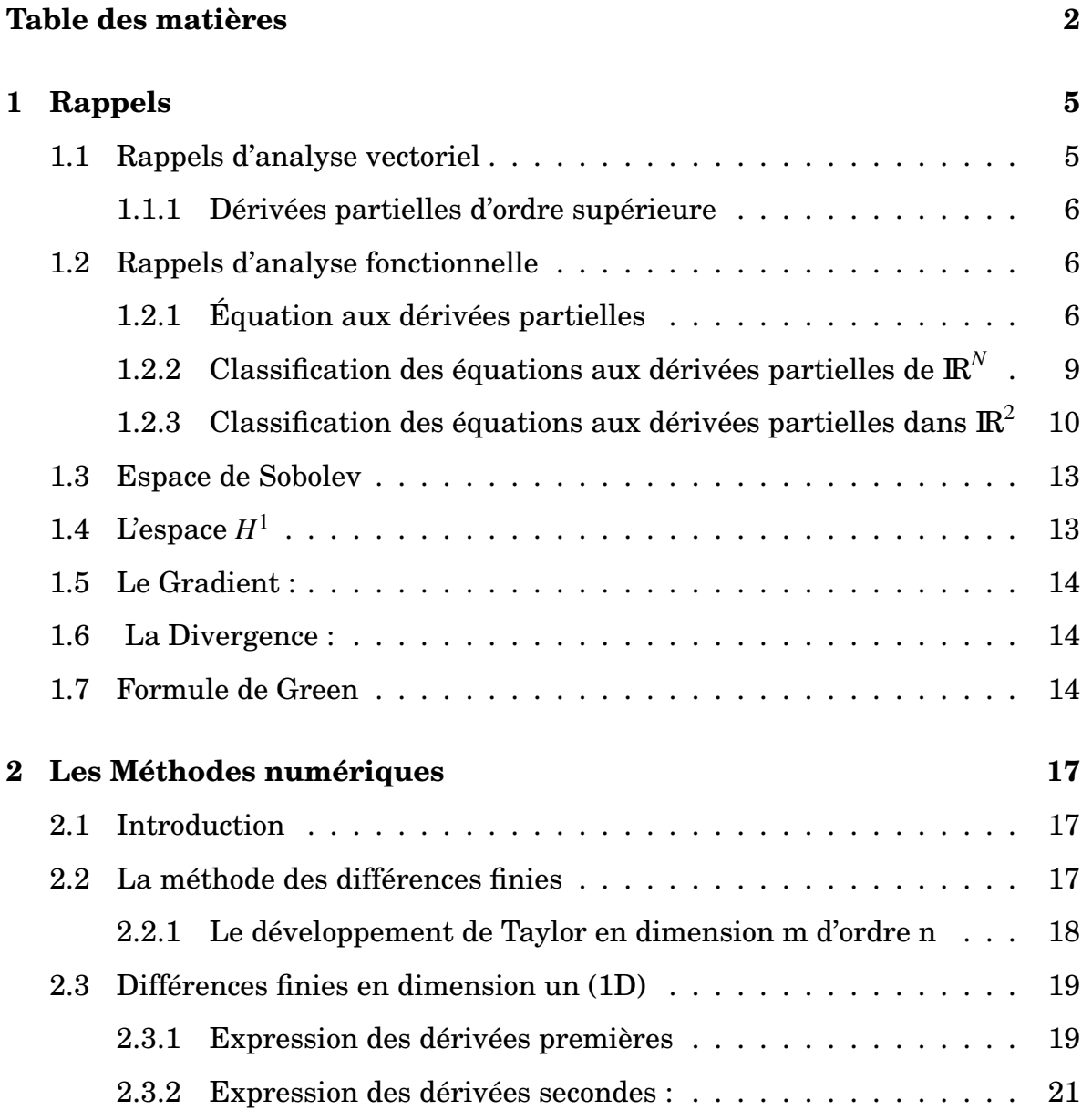

## **TABLE DES MATIÈRES**

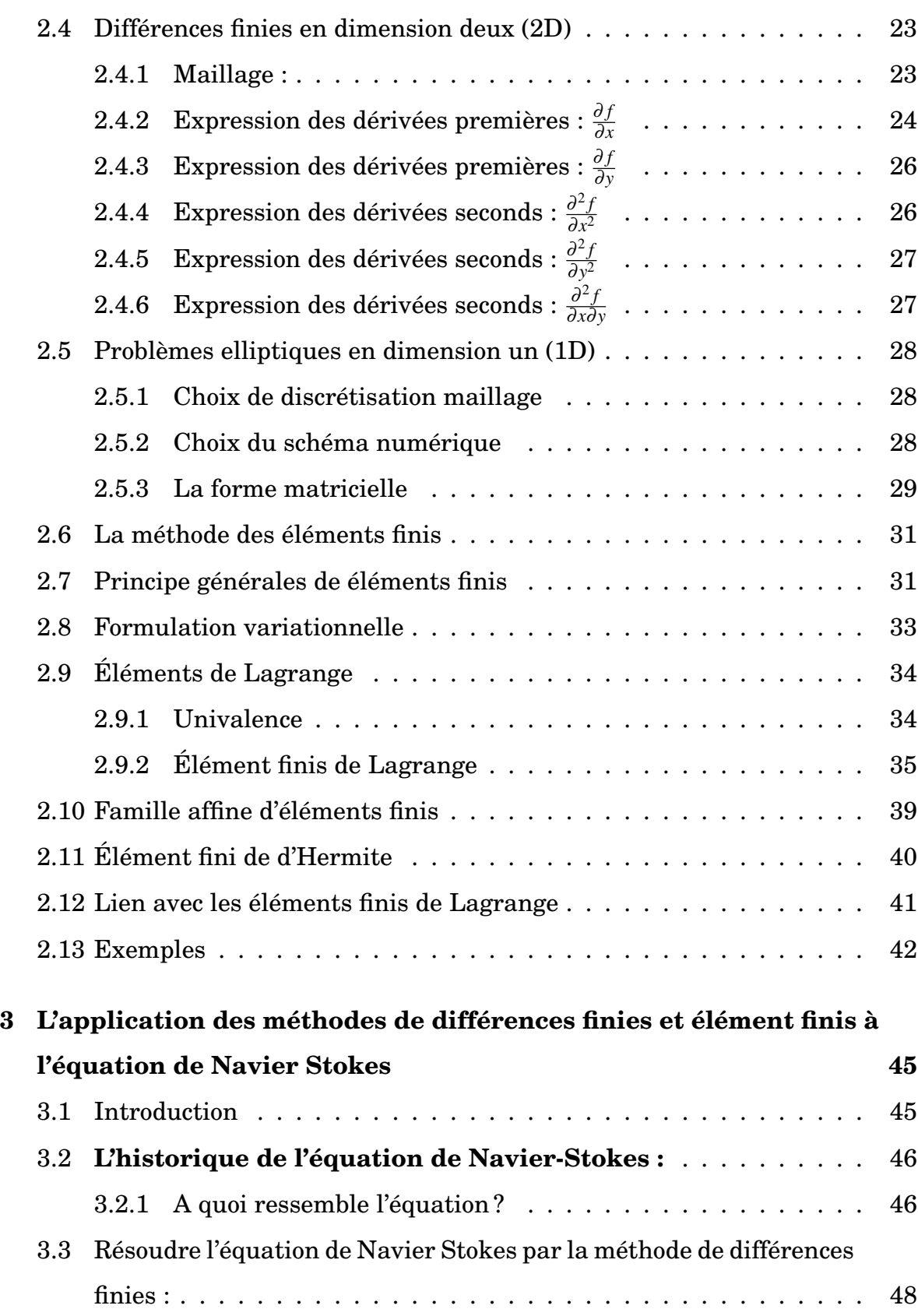

## **TABLE DES MATIÈRES**

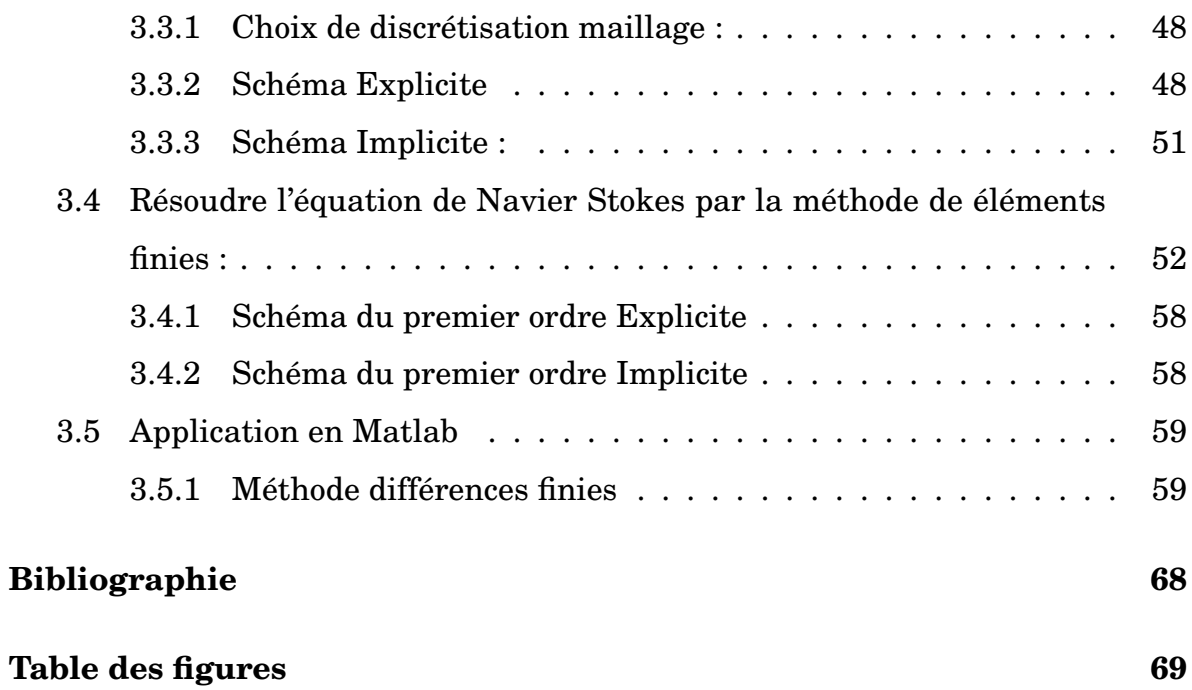

# **Remerciment**

jhftty

# **Introduction**

Dans ce travaille, nous allons présenté les équations aux dérivées partielles, qui seront notées en abrégé "EDP", constituant une branche importante des mathématiques appliquées, la physique, la biologie et les sciences pour d'ingénieur nécessitant de savoir résoudre une grande variétés des équations différentielles aux dérivées partielles.

Nous avons l'habitude de classer les équations aux dérivées partielles en trois cas :

- Les équations elliptique (qui servent typiquement à décrire des phénomènes d'équilibre en physique).
- Les équations parabolique (qui permettent décrire des phénomène de diffusion).
- Les équations hyperbolique (qui permettent décrire les phénomènes de propagation).

Dans le premier chapitre, on va présente un rappelle d'analyse vectoriel, d'analyse fonctionnelle, des équations aux dérivées partielles et les classifications des EDPs, en suit, définie l'espace de Sobolev et l'espace *H* 1 .

Le deuxième chapitre, on va expliquer les méthodes de caractéristique : éléments finies,différences finis et donne l'une de l'autre, et l'approximation par schéma explicite et implicite en dimensions 1.

Le troisième chapitre est consacré à expliquer l'historique de l'équation de Navier-Stokes, après, on va résolu cette dernière équation avec deux méthodes numé-

### **introduction**

riques : éléments finis et différences finies. En suit, on appliquer ces résultats dans logicielle " Matlab " qui données les solutions approchées de l'équation de Navier-Stokes. Dernièrement, on fait une comparaissions entre les deux solutions et la solution exacte.

# **Chapitre 1**

# **Rappels**

## **1.1 Rappels d'analyse vectoriel**

### **Définition 1.1.**

Un champ scalaire est une fonction de  $\mathbb{R}^n$  dans  $\mathbb{R}$  ou n=2, ou n=3.

#### **Définition 1.2.**

Un champ vectoriel est une fonction de  $\mathbb{R}^n$  dans  $\mathbb{R}^p$ , p>1, en générale dans le cas n et p sont égaux à 2 ou 3.

#### **Définition 1.3.**

La dérivée directionnelles : soit u un ouvert non vide d'un espace vectoriel E, et soit  $f: U \to \mathbb{R}$  une application différentiable en un point  $a \in u$ , alors pour tout *t* ∈ *E* on à la convergence suivant :

$$
\lim_{t \to 0^+} \frac{f(a+tu) - f(a)}{t} = D_u f_a \tag{1.1}
$$

**Proposition 1.1.** *Si f est différentiable en a, alors f admet des dérivées partiales en a par rapport a toutes les variables dans une direction du vecteur u alors en*

*écrivons*

$$
Df_a = \frac{\partial f}{\partial x_1}(a) + \dots + \frac{\partial f}{\partial x_n}(a) = \nabla f_a.u
$$
\n(1.2)

## **1.1.1 Dérivées partielles d'ordre supérieure**

**Définition 1.4.** *On dit que f admet des dérivées partielles d'ordre deux on les note :*

$$
\frac{\partial}{\partial x}(\frac{\partial f}{\partial y}) = \frac{\partial^2 f}{\partial x \partial y}
$$

*de même on à :*

$$
\frac{\partial}{\partial x}(\frac{\partial f}{\partial x}) = \frac{\partial^2 f}{\partial x^2}
$$

*Sans est admet des dérivées partielles premières, On définit par récurrence sur x les dérivées partielles d'ordre supérieur c.à.d d'ordre n par :*

$$
\frac{\partial^n f}{\partial x_1 \dots \partial x_n}
$$

## **1.2 Rappels d'analyse fonctionnelle**

## **1.2.1 Équation aux dérivées partielles**

**Définition 1.5.** *Soit u une fonction définie sur un ouvert* Ω *de IR<sup>n</sup> , on appelle une équation aux dérivées partielles (EDP)[5, 8, 9, 15] est une relation entre u et les* dérivées partielles  $\frac{\partial u}{\partial x_1}, \frac{\partial u}{\partial x_2}$  $\frac{\partial u}{\partial x_2}, \ldots, \frac{\partial^2 u}{\partial x_1^2}$  $\frac{\partial^2 u}{\partial x_1^2}, \frac{\partial^2 u}{\partial x_1 \partial x}$  $\frac{\partial^2 u}{\partial x_1 \partial x_2}, \ldots, \frac{\partial^m u}{\partial x_n^m}$ ∂ *x m n , et les variables x*1,..., *xn, elle s'écrit de façon général :*

$$
F(x_1, x_2, ..., x_n, u, \frac{\partial u}{\partial x_1}, \frac{\partial u}{\partial x_2}, ..., \frac{\partial^2 u}{\partial x_1^2}, \frac{\partial^2 u}{\partial x_1 \partial x_2}, ..., \frac{\partial^m u}{\partial x_n^m}) = 0
$$

**Définition 1.6.** *(L'ordre d'une EDP)*

*L'ordre d'une équation aux dérivées partielles est celui de la dérivée partielle d'ordre plus élevé dans l'équation.*

#### **1.2.1.1 Équation aux dérivées partielles linéaires**

**Définition 1.7.** *Soit L un opérateur aux dérivées partielles associe à une équation Différentiable par une équation aux dérivées partielles et linéaire [4, 9] par rapport à toutes ses dérivées partielles de la fonction u. On peut écrire sous forme :*

$$
L(u) = f
$$

*L :l'opérateur aux dérivées partielles associé à une EDP.*

**Définition 1.8.** *Si l'équation aux dérivées partielles du second ordre est linéaire [5, 4, 8, 9] par rapporte à ses dérivées partielles et de plus les coefficients sont dépendants alors elle est linéaire :*

$$
a(x,y)\frac{\partial^2 u}{\partial x^2} + 2b(x,y)\frac{\partial^2 u}{\partial x \partial y} + c(x,y)\frac{\partial^2 u}{\partial y^2} + d(x,y)\frac{\partial u}{\partial x}
$$
  
+e(x,y)\frac{\partial u}{\partial y} + f(x,y)u(x,y) = g(x,y) (1.3)

**Définition 1.9.** *Une équation aux dérivées partielles homogène si :L(u)=0 .*

**Remarque 1.1.** *On dit que l'équation du seconde ordre est homogène [13] si la fonction g est nulle sur* Ω *de l'équation (1.3) on obtient :*

$$
a(x,y)\frac{\partial^2 u}{\partial x^2} + 2b(x,y)\frac{\partial^2 u}{\partial x \partial y} + c(x,y)\frac{\partial^2 u}{\partial y^2} + d(x,y)\frac{\partial u}{\partial x} + e(x,y)\frac{\partial u}{\partial y} + f(x,y)u(x,y) = 0
$$
\n(1.4)

### **1.2.1.2 Équation aux dérivées partielles quasi-linéaire**

**Définition 1.10.** *On dit que une équation aux dérivées partielles quasi-linéaire si est linéaire par rapport aux dérivées partielles d'ordre le plus élevé de la fonction u, et si les coefficients a,d,c sont indépendants.*

**Définition 1.11.** *Une équation aux dérivées partielles du seconde ordre est quasilinéaire qui s'écrit se la forme :*

$$
a(x,y)\frac{\partial^2 u}{\partial x^2} + 2b(x,y)\frac{\partial^2 u}{\partial x \partial y} + c(x,y)\frac{\partial^2 u}{\partial y^2} + G(x,y,\frac{\partial u}{\partial x},\frac{\partial u}{\partial y}) = 0
$$

 $si$  a, $b$ ,c, $G$  sont linéaires par rapport à u,  $\frac{\partial u}{\partial x}, \frac{\partial u}{\partial y}$  $rac{\partial u}{\partial y}$ .

#### **1.2.1.3 Équation aux dérivées partielles non-linéaire**

**Définition 1.12.** *Une équation aux dérivées partielles est non linéaire [10] si les termes d'ordre le plus grand sont non linéaires.*

#### **1.2.1.4 Équation aux dérivées partielles du premier ordre**

**Définition 1.13.** *Une équation aux dérivées partielles d'ordre 1 est une équation fonctionnelle [4, 10, 3] de la forme :*

$$
F(x_1, x_2, ..., x_n, u, \frac{\partial u}{\partial x_1}, \frac{\partial u}{\partial x_2}, ..., \frac{\partial u}{\partial x_n}) = 0
$$

*Ou u est la fonction inconnue de plusieurs variables indépendantes*  $x_1, x_2, ..., x_n$ *et des dérivées partielles du premier ordre de u par rapport à ces variables, de plus une équation aux dérivées partielles d'ordre 1 toute fonction*  $u(x_1, x_2, ..., x_n)$ *qui satisfait identiquement à cette équation est une solution de celle-ci.*

**Définition 1.14.** *On appelle (EDP) quasi-linéaire du premier ordre si les coefficients sont indépendants d'inconnue u.*

**Définition 1.15.** *On dit que EDP linéaire du premier ordre si l'équation aux dérivées partielles est linéaire par rapport aux dérivées partielles.*

#### **1.2.1.5 Équation aux dérivées partielles du second ordre**

**Définition 1.16.** *Soient*  $u : \Omega \to \mathbb{R}$  telle que  $(\Omega \in \mathbb{R}^n)$  fonction inconnue et les dé*rivées du second ordre* <sup>∂</sup> 2*u*  $\frac{\partial^2 u}{\partial x^2}, \frac{\partial^2 u}{\partial y^2}$  $\frac{\partial^2 u}{\partial y^2}, \frac{\partial u}{\partial x}$  $\frac{\partial u}{\partial x}, \frac{\partial u}{\partial y}$ ∂ *y s'appelle une équation aux dérivées partielles d'ordre 2 et on écrit ce la forme :*

$$
F(x, y, u, u_x, u_y, u_{xx}, u_{xy}, u_{yy}) = 0
$$
\n(1.5)

*On dit que (1.1)est linéaire si elle est linéaire par rapport au dérivées d'ordre 2 et s'écrit :*

$$
a(x,y)\frac{\partial^2 u}{\partial x^2} + 2b(x,y)\frac{\partial^2 u}{\partial x \partial y} + c(x,y)\frac{\partial^2 u}{\partial y^2} + G(x,y,u,u_x,u_y) = 0
$$

## **1.2.2 Classification des équations aux dérivées partielles**  $\mathbf{de} \mathbf{I} \mathbf{R}^N$

#### **1.2.2.1 Équation aux dérivées partielles elliptiques**

**Définition 1.17.** *On dit qu'une équation aux dérivées partielles est elliptique [5, 9, 15] en x* ∈ Ω *si A(x) n'admet que des valeurs propres non nulles et qui sont toutes de même signe.*

*Avec*  $A(x) = (a_{ij})_{1 \le i,j \le N}$  *la matrice*  $N \times N$  *symétrique de coefficients devant les termes d'ordre 2.*

### **Exemple 1.** *(Équation de Laplace)*

 $S$ oit  $u(x, y, ...)$  *une fonction définie sur un*  $\Omega \in I\!\!R^n$ *, vérifiant l'équation de Laplace :* 

$$
\Delta u = 0 \tag{1.6}
$$

#### **1.2.2.2 Équation aux dérivées partielles hyperboliques**

**Définition 1.18.** *Une EDP est dit hyperbolique [9, 15, 16] en*  $x \in \Omega$  *si*  $A(x)$  *n'admet que des valeurs propres non nulles et qui sont toutes même signe sauf une de signe* *opposé.*

**Exemple 2.** *(Équations des Ondes)*

$$
\frac{\partial^2 u}{\partial t^2} - c^2 \Delta u = 0 \tag{1.7}
$$

### **1.2.2.3 Équation aux dérivées partielles paraboliques**

**Définition 1.19.** On dit que l'EDP est parabolique en  $x \in \Omega$  A(x) admet N-1 va*leurs propres non nulles de même signe et une valeur propre nulle.*

**Exemple 3.** *(Équation de Navier-Stokes )*

$$
v\partial_t u - \mu \partial_{yy}^2 u = 0 \tag{1.8}
$$

## **1.2.3 Classification des équations aux dérivées partielles dans IR**<sup>2</sup>

**Définition 1.20.** *On appelle EDP semi linéaire du second ordre d'un fonction inconnue u, on peut écrire sous la forme :*

$$
a(x,y)\frac{\partial^2 u}{\partial x^2} + 2b(x,y)\frac{\partial^2 u}{\partial x \partial y} + c(x,y)\frac{\partial^2 u}{\partial y^2} = F(x,y,u,\frac{\partial u}{\partial x},\frac{\partial u}{\partial y})
$$
(1.9)

*a,b,c trois fonctions définies dans un ouvert de IR*<sup>2</sup> *et f est une fonction définie dans un ouvert de IR.*

**Remarque 1.2.** *La matrice A est définie sous cette forme :*

$$
A = \left[ \begin{array}{cc} a(x,y) & b(x,y) \\ b(x,y) & c(x,y) \end{array} \right]
$$

#### **Rappels**

*alors le polynôme caractéristique de cette matrice :*

$$
det(A - \lambda I) = (a - \lambda)(c - \lambda) - b2
$$
  
=  $\lambda^{2} - b^{2} + ac - (a + c)\lambda$  (1.10)

*donc il y à deux valeurs propres*  $\lambda_1$  *et*  $\lambda_2$  *avec :* 

$$
\lambda_1 \times \lambda_2 = \frac{ac - b^2}{1} \quad et \quad \lambda_1 + \lambda_2 = \frac{a + c}{2}
$$

## **1.2.3.1 Équation aux dérivées partielles paraboliques**

**Définition 1.21.** *Dans un domaine* Ω *:une équation*

$$
b^{2}(x, y) - a(x, y)c(x, y) = 0
$$

*est dite parabolique dans ce domaine.*

**Remarque 1.** *On dit que l'équation parabolique si une valeur propre est nulle alors :*

$$
\lambda_1 \times \lambda_2 = 0 \Rightarrow b^2 - ac = 0
$$

**Exemple 4.** *(Équation de Navier-Stokes )*

$$
\begin{cases}\nv \frac{\partial u}{\partial t}(y_j, t_n) - \mu \frac{\partial^2 u}{\partial y^2} = 0 & \text{dans } \Omega \\
u(t, y = 0) = g_1(t) & \forall t \\
u(t, y = L) = g_2(t) & \forall t \\
u(t = 0, y) = u_0(y) & \forall y\n\end{cases}
$$
\n(1.11)

### **1.2.3.2 Équation aux dérivées partielles elliptiques**

**Définition 1.22.** *Dans un domaine* Ω *:une équation*

$$
b^2(x, y) - a(x, y)c(x, y) < 0
$$

*est dite elliptique dans ce domaine.*

**Remarque 1.3.** *On dit que l'équation elliptique si les valeurs propres sont nulles et de même signe alors :*

$$
\lambda_1 \times \lambda_2 > 0 \implies ac - b^2 > 0
$$
\n
$$
\implies b^2 - ac < 0
$$

**Exemple 5.** *(Équation de Laplace)*

$$
\begin{cases} \frac{\partial^2 u}{\partial x^2} + \frac{\partial^2 u}{\partial y^2} = 0\\ u(x, 0) = f(x) \\ u(x, \infty) = 0 \end{cases}
$$

### **1.2.3.3 Équation aux dérivées partielles hyperboliques**

**Définition 1.23.** *Une équation tell que dans un domaine* Ω *:*

$$
b^{2}(x, y) - a(x, y)c(x, y) > 0
$$

**Remarque 2.** *On dit que l'équation hyperbolique si :*

$$
\lambda_1 \times \lambda_2 < 0 \quad \Longrightarrow \quad a - b^2 < 0
$$
\n
$$
\Longrightarrow \quad b^2 - ac > 0
$$

**Exemple 6.** *(Équation des ondes)*

$$
\begin{cases} \frac{\partial^2 u}{\partial t^2} - c^2 \frac{\partial^2 u}{\partial x^2} = 0 \quad \forall x \in \mathbb{R}, \forall t \in \mathbb{R}^+ \\ u(x, 0) = f(x) \quad \text{donnée} \\ \frac{\partial}{\partial t} u(x, 0) = h(x) \quad \text{donnée} \end{cases}
$$

## **1.3 Espace de Sobolev**

Les espaces de Sobolev sont des espaces fonctionnels (c.à.d constitués des fonctions) dans les puissances et les dérivées ( au sens faible, que nous allons préciser), sont intégrables. Tout comme les espaces de Lebesgue, ces espace sont complets ce qui est un avantage considérable pour l'étude des solutions des équations aux dérivées partielles.

**Définition 1.24.** *Soit*  $\Omega$  *un ouvert de*  $\mathbb{R}^n$ *. pour*  $m \in \mathbb{N}$  *et*  $1 \leq p \leq \infty$ *,* 

*l'espace de Sobolev noté WM*,*<sup>P</sup> est constitué des fonctions de L p* (Ω) *dans les dérivées partielles jusqu'à l'ordre m, au sens des distributions, s'identifient à des fonctions*  $de L^p(\Omega)$ .

*Pour ces dérivée, on pose*  $\alpha_i = (\alpha_1, \alpha_2, ..., \alpha_n)$ *,*  $|\alpha| = \sum_{i=1}^n |\alpha_i - \alpha_i|$  $\sum_{i=1}$ α*<sup>i</sup> et on utilise la notation*

$$
D^{\alpha}u = \frac{\partial^{|\alpha|}u}{\partial^{\alpha_1}x_1...\partial^{\alpha_n}x_n}
$$

*L'espace de Sobolev d'ordre m s'écrit ce la forme :*

$$
W^{m,p}(\Omega) = \{u \in L^p(\Omega)/\forall \alpha \in \mathbb{N}^n, |\alpha| \leq m \Rightarrow D^{\alpha}u \in L^p(\Omega)\}
$$

## **1.4 L'espace** *H* 1

**Définition 1.25.**

 $H^1(\Omega) = \{u \in L^2(\Omega)/\partial_i u \in L^2(\Omega), 1 \leq i \leq n\}$  ou  $\partial_i u$  est définie au sens de la dérivée généralisée. *H* 1 (Ω) est appelé espace de Sobolev d'ordre 1 [6].

## **1.5 Le Gradient :**

#### **Définition 1.26.**

C'est une généralisation de la notion de dérivée pour une fonction à plusieurs variables .

Soit f une fonction de x,y et z. On peut définir ses trois dérivées partielles  $\frac{\partial f}{\partial x}, \frac{\partial f}{\partial y}$ ∂ *y* , ∂ *f <sup>∂1</sup>,* (si la fonction est continue et différentiable ). A partir de ces trois valeurs on peut construire un vecteur, le gradient, qu'on note grad ou  $\overrightarrow{\nabla}$ .

$$
\overrightarrow{\nabla f} = \begin{pmatrix} \frac{\partial f}{\partial x} \\ \frac{\partial f}{\partial y} \\ \frac{\partial f}{\partial z} \end{pmatrix}
$$

## **1.6 La Divergence :**

#### **Définition 1.27.**

La divergence d'un champs vectoriel  $\vec{u}$  est un scalaire défini par :

$$
div \overrightarrow{u} = \overrightarrow{\nabla} \cdot \overrightarrow{u} = \frac{\partial u_x}{\partial x} + \frac{\partial u_y}{\partial y} + \frac{\partial u_z}{\partial z}
$$

## **1.7 Formule de Green**

Pour un ouvert Ω régulier, les formules de Green s'étendent à *H* 1 (Ω).

**Définition 1.28.**

$$
\int_{\partial\Omega} v(x) \frac{\partial v}{\partial x_i}(x) dx = -\int \frac{\partial u}{\partial x_i}(x) v(x) dx + \int_{\Omega} uv(e_k.n) ds
$$

où *e<sup>k</sup>* est le vecteur unitaire dans la direction *x<sup>k</sup>* .

$$
\int_{\Omega} \Delta u v dx = -\int_{\Omega} \nabla u \nabla v dx + \int_{\partial \Omega} \frac{\partial u}{\partial n} v ds
$$

$$
\int_{\Omega} u \, \text{div} E \, dx = -\int_{\Omega} \nabla u E \, dx + \int_{\partial \Omega} u(E.n) \, ds
$$

## **Chapitre 2**

# **Les Méthodes numériques**

## **2.1 Introduction**

Dans ce chapitre on va utilisés deux méthodes numériques pour calculer les solutions approchées d'un problème d'équation différentielles ou aux dérivées partielles, on dispose de plusieurs techniques concurrentes : les différences finies, les éléments finis et les volumes finis.

## **2.2 La méthode des différences finies**

**Définition 2.1.** *La méthode des différences finies consiste à remplacées apparaissant dans le problème continu par des différences divisées ou combinaisons de valeur ponctuelle de la fonction en un nombre fini des points discrets ou nœud du maillage.*

#### **2.2.0.4 Le principe fondamental :**

Cette méthode est basée sur l'approximation des dérivées partielles sur un maillage à l'aide de développement de Taylor, et ceci se déduit directement la définitions de la dérivées, et c'est une technique de recherche de solution approchée des EDP.

#### **2.2.0.5 Maillage :**

**Définition 2.2.** *On appelle maillage un ensemble des points isolés (nœud) situés dans le domaine de définition sur lequel on va appliquer la méthode des différences finies, et on appelle le pas de maillage la plus grand distance entre deux points. On peut être défini le pas (global) de l'approximation comme le plus grands pas de maillage.*

## **2.2.1 Le développement de Taylor en dimension m d'ordre n**

**Théorème 1.** *Soit*  $x = (x_1, x_2, ..., x_n)$ , on considère la fonction  $f(x)$ .

*a* = (*a*1,*a*2,...,*an*)*, on suppose que f est différentiable dans la boule ouvert B qui contient a.*

*f*(*x*) *est différentiable dans la boule ouvert B avec a* ∈ *B et x* ∈ *B, alors :*

$$
f(x) = \sum_{k=0}^{n} \frac{1}{k!} \sum_{j_1...j_k=1}^{m} \frac{\partial^k f}{\partial x_{j1}... \partial x_{jk}}(a)(x_{j1} - a_{j1})...(x_{jk} - a_{jk}) + o(x - a)
$$

## **2.3 Différences finies en dimension un (1D)**

On discrétise le segment [a,b] avec :

$$
x \leftarrow x_i \ x_i = x_1 + (i - 1)h
$$

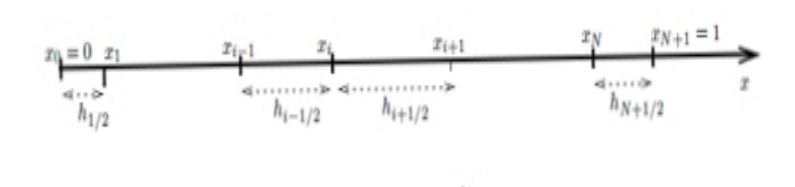

FIGURE 2.1 – Maillage en dimension 1

### **2.3.1 Expression des dérivées premières**

Soit  $f$  une fonction connue aux points  $x_i$  du domaine d'analyse. Il existe trois approximations pour la dérivée partielle première.

### **Notation 1.**

On note :

 $f(x_i) = f_i(x)$  $f(x_i + h) = f_{i+1} = f(x_{i+1})$  $f(x_i - h) = f_{i-1} = f(x_{i-1})$  1. Différences finies en avant

A l'aide de formule de Taylor on développe f jusqu'à l'ordre 2 [7, 11, 12, 14]

$$
f(x_i + h) = f(x_i) + hf'(x_i) + \frac{h^2}{2!}f^2(\xi), \text{avec } x_i < \xi < x_i + h \tag{2.1}
$$

la forme résolu est :

$$
f'(x_i) = \frac{f(x_i + h) - f(x_i)}{h} + o(h), \text{avec } o(h) = \frac{-h}{2!} f^2(\xi)
$$

la forme de la dérivée première est :

$$
f^{(1)} = \frac{f_{i+1} - f_i}{h} + o(h)
$$

2. Différences finies en arrière

En changent h par -h dans l'équation (2.1) on obtient :

$$
f(x_i - h) = f(x_i) + hf'(x_i) + \frac{h^2}{2}f^2(\xi), \text{avec } x_i - h < \xi < x_i
$$

la forme résolu est :

$$
f'(x_i) = \frac{f(x_i) - f(x_i - h)}{h} + o(h), \text{avec } o(h) = \frac{h}{2}f^2(\xi)
$$

la forme de la dérivée est :

$$
f_i^{(1)} = \frac{f_i - f_{i-1}}{h} + o(h)
$$

3. Différences finies centrées

0n à[7, 11, 12, 14] :

$$
f(x_i + h) = f(x_i) + hf'(x_i) + \frac{h^2}{2!}f^2(x_i) + \frac{h^3}{3!}f^3(\xi)
$$

$$
f(x_i - h) = f(x_i) - hf'(x_i) + \frac{h^2}{2!}f^2(x_i) - \frac{h^3}{3!}f^3(\xi)
$$

avec l'élimination de *f*(*xi*) on trouve la dérivée par un schéma de différences centrée

$$
f'(x_i) = \frac{f(x_i + h) - f(x_i - h)}{2h} + O(h^2), \text{avec } O(h^2) = \frac{-h^2}{6} f_i^3(\xi)
$$

la forme de la dérivée centrée est :

$$
f_i^{(1)} = \frac{f_{i+1} - f_{i-1}}{2h} + o(h)
$$

### **2.3.2 Expression des dérivées secondes :**

Il y a trois approximations pour les dérivées secondes.

a. Différences finies en avant :

On écrit le développement de Taylor de  $f(x_i + h)$  et  $f(x_i + 2h)$ 

$$
f(x_i + h) = f(x_i) + hf'(x_i) + \frac{h^2}{2!}f''(x_i) - \frac{h^3}{3!}f^3(\xi)
$$
  

$$
f(x_i + 2h) = f(x_i) + 2hf'(x_i) + 2h^2f''(x_i) + \frac{8}{3!}f^2(\xi)
$$

 $\mathrm{\acute{E}}$ liminant  $f'(x_i)$  entre les deux équations on obtient :

$$
f''(x_i) = \frac{f(x_i) - 2f(x_i + h) + f(x_i + 2h)}{h^2} + o(h)
$$

 $\text{avec } o(h) = -hf^3(\xi) \quad x_i < \xi < x_i + 2h$ 

donc l'expression de la dérivée seconde écrite par un schéma de Différences finies en avant

$$
f_i^{(2)} = \frac{f_i - 2f_{i+1} + 2f_{i+2}}{h^2} + o(h)
$$

b. Différences finies en arrière

On considère le développent de Taylor de  $f(x_i - h)$  et  $f(x_i - 2h)$ 

$$
f(x_i - h) = f(x_i) - hf'(x_i) + \frac{h^2}{2!}f''(x_i) - \frac{h^3}{3!}f^3(\xi)
$$
  

$$
f(x_i - 2h) = f(x_i) - 2hf'(x_i) + 2h^2f''(x_i) - \frac{4}{3!}h^3f^3(\xi)
$$

Éliminant  $f'(x_i)$  entre deux équations on obtient le schéma de Différences finies arrière de la dérivée seconde :

$$
f''(x_i) = \frac{f(x_i + 2h) - 2f(x_i - h) + f(x_i)}{h^2} + o(h)
$$

 $\text{avec } O(h) = hf^3(\xi) \text{ et } x_i - 2h < \xi < x_i$ 

$$
f_i^{(2)} = \frac{f_{i-2} - 2f_{i-1} + f_i}{h^2} + o(h)
$$

c. Différences finies centrées :

On considère le développent de Taylor de  $f(x_i + h)$  et  $f(x_i - h)$ 

$$
f(x_i + h) = f(x_i) + hf'(x_i) + \frac{h^2}{2!}f''(x_i) + \frac{h^3}{3!}f^3(x_i) + \frac{h^4}{4!}f^4(\xi)
$$
  

$$
f(x_i - h) = f(x_i) - hf'(x_i) + \frac{h^2}{2!}f''(x_i) - \frac{h^3}{3!}f^3(\xi) + \frac{h^4}{4!}f^4(\xi)
$$

 $\mathrm{\acute{E}}$ liminant  $f'(x_i)$  entre deux équations on obtient :

$$
f''(x_i) = \frac{f(x_i - h) - 2f(x_i) + f(x_i + h)}{h^2} + o(h^2)
$$

avec  $o(h^2) = -\frac{1}{16}$ 12  $h^4 f^4(\xi)$  et  $x_i - h < \xi < x_i + h$  Le schéma de Différences finies centrée de la dérivée seconde :

$$
f_i^{(2)} = \frac{f_{i-1} - 2f_i + f_{i+1}}{h^2} + o(h^2)
$$

**Exemple 7.** *On considère un pas*  $\Delta x = 0.1$  $La\,\,derive$  premier de la fonction  $f(x)=x^2\,\,au$  point  $x=2$  on  $\grave{a}$  :

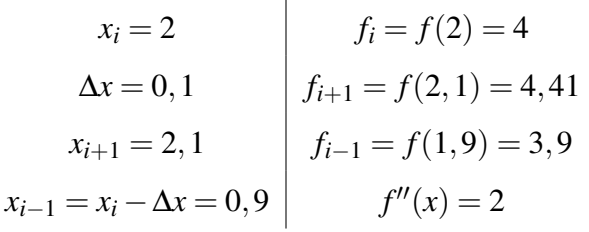

*Les trois approximations sont :*

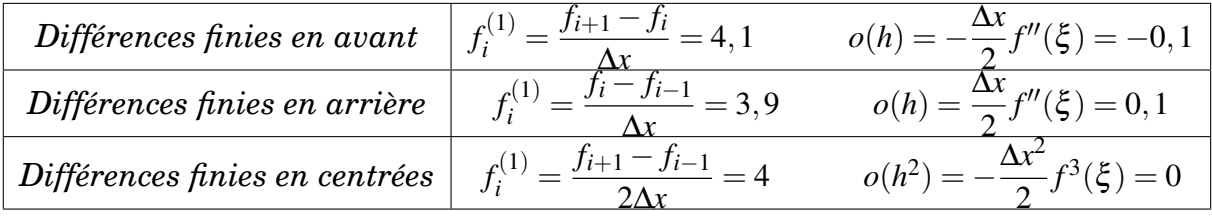

## **2.4 Différences finies en dimension deux (2D)**

### **2.4.1 Maillage :**

Soit  $f(x, y)$  une fonction de classe  $C^{\infty}$ , et soit  $(x, y) \in [a, b] * [c, d]$ .

Les pas  $h_x$  et  $h_y$  de discrétisation des intervalles  $[a,b] * [c,d]$  respectivement tel que :

. Discrétisation [a,b] :  $h_x =$ *b*−*a nx* ( *n<sup>x</sup>* étant le nombre d'intervalle sur [a,b] )  $\Rightarrow$   $x(i) = x_i = a + ih_x$   $i = 1, n_x$ . Discrétisation [c,d] :  $h_y =$ *c*−*d ny* ( *n<sup>y</sup>* étant le nombre d'intervalle sur [a,b] )

$$
\Rightarrow y(j) = y_j = c + jh_y \qquad \overline{i = 1, n_y}
$$

$$
x_{i+1} = a + (i+1)h_x = (a+ih_x) + h_x
$$
  

$$
y_{j+1} = c + (j+1)h_y = (c+jh_y) + h_yc
$$

#### **Notation 2.** *On note :*

$$
x_i + h_x \text{ par } x_{i+1}
$$
  
\n
$$
x_i - h_x \text{ par } x_{i-1}
$$
  
\n
$$
y_j + h_y \text{ par } y_{j+1}
$$
  
\n
$$
y_j - h_y \text{ par } y_{j-1}
$$
  
\n
$$
f_{ij} = f(x_i, y_j)
$$

## **2.4.2** Expression des dérivées premières :  $\frac{\partial f}{\partial x}$

1- Différences finies en avant :

Le développement de Taylor de  $f(x_i + h_x, y_j)$  est donné par :

$$
f(x_i + h, y_j) = f(x_i, y_j) + h_x f_x(x_i, y_j) + \frac{h_x^2}{2!} f^2(\xi, \eta)
$$
 (2.2)

donc

$$
f_x(x_i, y_j) = \frac{f(x_i + h_x, y_j) - f(x_i, y_j)}{h_x} + O(h_x)
$$

avec  $o(h_x) = -\frac{h_x}{2L}$ 2!  $f^2(\xi, \eta)$  et  $x_i < \xi < x_i + h_x$ Le schéma avant est :

$$
f_x = \frac{f_{i+1} - f_{ij}}{h_x} + o(h_x)
$$

2- Différences finies en arrière :

Le développement de Taylor de  $f(x_i - h_x, y_j)$  est donné par :

$$
f(x_i - h, y_j) = f(x_i, y_j) - h_x f_x(x_i, y_j) + \frac{h_x^2}{2!} f^2(\xi, \eta)
$$
 (2.3)

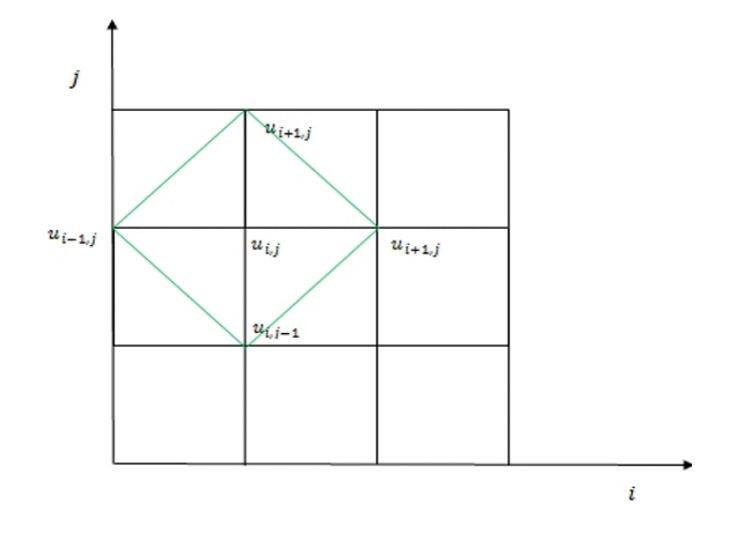

FIGURE 2.2 – Maillage en dimension 2

donc

$$
f_x(x_i, y_j) = \frac{f(x_i, y_j) - f(x_i - h_x, y_j)}{h_x} + O(h_x)
$$

avec  $O(h_x) = \frac{h_x}{2!}$  $f^2(\xi, \eta)$  et  $x_i - h_x < \xi < x_i$ Le schéma arrière est :

$$
f_x = \frac{f_{ij} - f_{i-1j}}{h_x} + o(h_x)
$$

3- Différences finies centrées :

On fait différence entre on obtient :

$$
f_x = \frac{f(x_i + h_x, y_j) - f(x_i - h_x, y_j)}{2h_x} + O(h_x^2)
$$

 $\text{avec } o(h_x^2) = -\frac{h_x^2}{6}$ 6  $f^2(\xi, \eta)$  et  $x_i - h_x < \xi < x_i + h_x$ Le schéma centrée est :

$$
f_x = \frac{f_{i+1j} - f_{i-1j}}{2h_x} + o(h_x^2)
$$

## $\bf 2.4.3$  Expression des dérivées premières :  $\frac{\partial f}{\partial y}$

A partir l'expression de  $\frac{\partial f}{\partial x}$  on obtient :

 $\sqrt{ }$  $\int$  $\overline{\mathcal{L}}$  $f_y = \frac{f_{i,j+1} - f_{i,j}}{h_y}$  $\frac{A_1 - J i,j}{h_y} + O(h_y)$  schéma avant avec *O*(*h<sub>y</sub>*) = − *hy* 2!  $f^2(\xi, \eta)$  et  $y_j < \eta < y_i + h_y$  $f_y = \frac{f_{i,j} - f_{i,j-1}}{h_y}$  $\frac{h_y}{h_y} + O(h_y)$  schéma arrière avec  $O(h_y) = \frac{h_y}{2!}$  $f^2(\xi, \eta)$  et  $y_j - h_y < \eta < y_j$  $f_y = \frac{f_{i,j+1} - f_{i,j-1}}{h_y}$  $\frac{-j_{i,j-1}}{h_{y}}+O(h_{y})$  schéma centrée avec  $O(h_{y})=-1$  $h_y^2$ 6  $f^3(\xi, \eta)$  et  $y_j - h_y < \eta < y_j + h_y$ 

#### **2.4.4 Expression des dérivées seconds :** <sup>∂</sup> 2 *f*  $\partial x^2$

- Différences finies en centrées : A partir le développement de Taylor de  $f(x_i +$ 

 $h_x$ ,  $y_i$ ) et  $x_i - h_x$ ,  $y_i$  on obtient :

$$
f_{xx} = \frac{f(x_{i+1}, y_j) - 2f(x_i, y_j) + f(x_{i-1}, y_j)}{h_x^2} + O(h_x^2)
$$

avec  $o(h_x^2) = -\frac{1}{16}$ 12  $h_x^2 f^4(\xi, \eta)$  et  $x_{i-1} < \eta < x_{i+1}$ le schéma centrée est :

$$
f_{xx} = \frac{f_{i-1,j} - 2f_{i,j} + f_{i+1,j}}{h_x^2} + o(h_x^2)
$$

#### **2.4.5 Expression des dérivées seconds :** <sup>∂</sup> 2 *f*  $\partial y^2$

On fait le même calcule avec  $\frac{\partial^2 f}{\partial x^2}$  $\frac{\partial^2 f}{\partial x^2}$ :

$$
f_{yy} = \frac{f_{i,j-1} - 2f_{i,j} + f_{i,j+1}}{h_y^2} + o(h_y^2)
$$

avec  $o(h_y^2) = -\frac{1}{12}$ 12  $h_{\rm y}^2 f^4(\xi, \eta)$  et  $y_{i-1} < \eta < y_{i+1}$ 

#### 2.4.6 Expression des dérivées seconds : <del>∂′</del> ∂ *x*∂ *y*

On fait le développement de Taylor de  $f(x_{i+1}, y_j)$  ,  $f(x_{i-1}, y_j)$ ,  $f(x_i, y_{j+1})$ , et *f*(*x<sup>i</sup>* , *y <sup>j</sup>*−1) au voisinage(i,j) :  $f(x_{i+1}, y_{j+1}) = f_{i,j} + h_x(\frac{\partial f}{\partial x})$  $\frac{\partial f}{\partial x}$ <sub>*i*</sub> + *h<sub>y</sub>*( $\frac{\partial f}{\partial y}$  $\frac{\partial f}{\partial y}$ )<sub>j</sub> + *h<sub>x</sub>h<sub>y</sub>*( $\frac{\partial^2 f}{\partial x \partial y}$  $\frac{\partial^2 f}{\partial x \partial y}$ )*i*, *j* +  $\frac{h_x^2}{2}$  $\left(\frac{\partial^2 f}{\partial x^2}\right)$  $\frac{\partial^2 f}{\partial x^2}$ )<sub>i</sub> +  $\frac{h_y^2}{2}$  $\left(\frac{\partial^2 f}{\partial y^2}\right)$  $\frac{\partial^{-1}J}{\partial y^2}$ ) j  $f(x_{i-1}, y_{j-1}) = f_{i,j} - h_x(\frac{\partial f}{\partial x})$  $\frac{\partial f}{\partial x}$ )<sub>*i*</sub> − *h*<sub>y</sub>( $\frac{\partial f}{\partial y}$  $\frac{\partial f}{\partial y}$ )<sub>j</sub> + *h*<sub>x</sub>*h*<sub>y</sub>( $\frac{\partial^2 f}{\partial x \partial y}$  $\frac{\partial^2 f}{\partial x \partial y}$ )*i*, *j* +  $\frac{h_x^2}{2}$  $\left(\frac{\partial^2 f}{\partial x^2}\right)$  $\frac{\partial^2 f}{\partial x^2}$ )<sub>*i*</sub> +  $\frac{h_y^2}{2}$  $\left(\frac{\partial^2 f}{\partial y^2}\right)$  $\frac{\partial^2 f}{\partial y^2}$ ) j  $f(x_{i+1}, y_{j-1}) = f_{i,j} + h_x(\frac{\partial f}{\partial x})$  $\frac{\partial f}{\partial x}$ <sub>*i*</sub> − *h*<sub>y</sub>( $\frac{\partial f}{\partial y}$  $\frac{\partial f}{\partial y}$ )<sub>j</sub> − *h*<sub>x</sub>*h*<sub>y</sub>( $\frac{\partial^2 f}{\partial x \partial y}$  $\frac{\partial^2 f}{\partial x \partial y}$ )*i*, *j* +  $\frac{h_x^2}{2}$  $\left(\frac{\partial^2 f}{\partial x^2}\right)$  $\frac{\partial^2 f}{\partial x^2}$ )<sub>*i*</sub> +  $\frac{h_y^2}{2}$  $\left(\frac{\partial^2 f}{\partial y^2}\right)$  $\frac{\partial^2 J}{\partial y^2}$ ) j  $f(x_{i-1}, y_{j+1}) = f_{i,j} - h_x(\frac{\partial f}{\partial x})$  $\frac{\partial f}{\partial x}$ <sub>*i*</sub> + *h<sub>y</sub>*( $\frac{\partial f}{\partial y}$  $\frac{\partial f}{\partial y}$ )<sub>j</sub> − *hxh*<sub>y</sub>( $\frac{\partial^2 f}{\partial x \partial y}$  $\frac{\partial^2 f}{\partial x \partial y}$ )*i*, *j* +  $\frac{h_x^2}{2}$  $\left(\frac{\partial^2 f}{\partial x^2}\right)$  $\frac{\partial^2 f}{\partial x^2}$ )<sub>*i*</sub> +  $\frac{h_y^2}{2}$  $\left(\frac{\partial^2 f}{\partial y^2}\right)$  $\frac{\partial^2 f}{\partial y^2}$ ) j

A partir les quatre équations le schéma centrée est :

$$
\left(\frac{\partial^2 f}{\partial x \partial y}\right)_{i,j} = \frac{f(x_{i+1}, y_{j+1}) - f(x_{i+1}, y_{j-1}) - f(x_{i-1}, y_{j+1}) - f(x_{i-1}, y_{j-1})}{4h_x h_y} + O(h_x, h_y)
$$

 $\text{avec } o(h_x, h_y) = \frac{h_x h_y}{3!} f^3(\xi, \eta) \quad \text{et} \quad x_{i-1} < \eta < x_{i+1} \quad \text{et} \quad y_{j-1} < \eta < y_{j+1}$
## **2.5 Problèmes elliptiques en dimension un (1D)**

On considérer le problèmes de Laplace (dimension 1) :

$$
\begin{cases}\n-u''(x) = f(x) & \forall x \in [0,1] \\
u(0) = u(1) = 0\n\end{cases}
$$
\n(2.4)

En suppose que f est continue, donc on peut déterminer la solution exacte du problème (2.4)

## **2.5.1 Choix de discrétisation maillage**

On considère l'intervalle [0,1]

 $0 = x_0 < x_1 < x_2 < \ldots < x_{N+1} = 1$ 

où *N* ∈ **IN** ,  $\forall i$  ∈  $\overline{0,N}$  , on pose  $h_i = x_{i+1} - x_i$ 

Le pas du maillage est défini par :

 $h = maxi = 0, ..., Nh_i$  On suppose que le pas de maillage est constant pour simplifier les calcule :

alors on a  $h = h_i$  et  $x_{i+1} = x_i + h \,\forall i \in \overline{0, N}$  le problème (2.4) s'écrit comme suite :

$$
\begin{cases}\n-u''(x_i) = f(x_i) & \forall i \in \overline{0, N} \\
u(x_0) = u(x_{N+1}) = 0\n\end{cases}
$$
\n(2.5)

## **2.5.2 Choix du schéma numérique**

On suppose  $u \in C^2[0,1]$  alors u admet un développement de Taylor limite sous la forme :

$$
u(x_{i+1}) = u(x_i + h) = u(x_i) + hu'(x_i) + \frac{h^2}{2}u''(x_i) + O(h^3)
$$

et

$$
u(x_{i-1}) = u(x_i - h) = u(x_i) - hu'(x_i) + \frac{h^2}{2}u''(x_i) + O(h^3)
$$

 $|\overline{O(h^3)}| < c h^3$  et c une constante indépendance de h.

En additionnant les deux égalités précédentes on obtient l'expression suivant :

$$
u''(x_i) = \frac{u(x_{i-1}) - 2u(x_i) + u(x_{i+1})}{h^2} + O(h)
$$

L'expression (2.5) est une approximation de  $u(x_i)$  pour h suffisamment petit. pour  $i = \overline{1, N}$ , on note  $u_i$  une approximation de  $u''(x_i)$ 

 $d'$ où  $u(x_0) = u(x_N + 1) = 0$ 

Alors l'expression :

$$
\frac{u_{i-1} - 2u_i + u_{i+1}}{h^2} + O(h)
$$

est une approximation de  $u''(x_i)$ .

**Remarque 3.** *Le choix d'approximation n'est pas unique, dans notre cas est appelé un schéma centrée.*

*Donc on peut approcher le problème (2.4) par le problème discret suivant :*

$$
\begin{cases}\n-\frac{u_{i-1} - 2u_i + u_{i+1}}{h^2} = f(x_i) & i = \overline{1, N} \\
u_0 = u_{N+1} = 0\n\end{cases}
$$
\n(2.6)

## **2.5.3 La forme matricielle**

On écrire le problème (2.6) sous la forme matricielle.

On pose  $U = (u_1, ..., u_N)^t$ 

prenons les conditions aux limite  $u(x_0) = u(x_{N+1}) = 0$ 

$$
pour = 1 \t -\frac{u_2 - 2u_1}{h^2} = f(x_1)
$$
  
\n
$$
pour = 2 \t -\frac{u_3 - 2u_2 - u_1}{h^2} = f(x_2)
$$
  
\n
$$
\vdots
$$
  
\n
$$
pour = N \t -\frac{2u_N - u_{N-1}}{h^2} = f(x_N)
$$

D'où

$$
A = \begin{pmatrix}\n-2 & 1 & 0 & \cdots & 0 \\
1 & -2 & 1 & & \vdots \\
0 & \ddots & \ddots & \ddots & \vdots \\
\vdots & & \ddots & \ddots & 1 \\
0 & \cdots & \cdots & 1 & -2\n\end{pmatrix}
$$
\n
$$
u_h = \begin{pmatrix}\nu_1 \\ u_2 \\ \vdots \\ u_N \end{pmatrix}
$$
\n
$$
b_h = \begin{pmatrix}\nf(x_1) \\ \vdots \\ f(x_2) \\ \vdots \\ f(x_N)\end{pmatrix}
$$

et

le vecteur *u<sup>h</sup>* est un solution du système matriciel

 $A_h U_h = b_h$ 

la résolution de ce dernier déterminera des valeur approchées à la solution exacte.

## **2.6 La méthode des éléments finis**

**Définition 2.3.** *La méthode des éléments finis consiste à approchée dans un sousespace de dimension finie, un problème écrit sous forme variationnelle (comme minimisation de l'énergie) dans un espace vectoriel de dimension finie la solution approchée est dans ce cas une fonction détermine par un nombre fini de paramètre comme par exemple ses valeurs en certains points (les nœds du maillage ) cette méthode est la méthode la plus utilisée pour la résolution de problème aux limites.*

## **2.7 Principe générales de éléments finis**

Soient V un espace de Hilbert, Ω un domaine ouvert de IR*<sup>n</sup>* (n=2 ou 3) de frontière ∂Ω et sur lequel on cherche à résoudre un EDP munie de condition aux limite.

ce problème, mis sous forme variationnelle est :

*trouve* 
$$
u \in V
$$
 *telleque*  $a(u, v) = f(V), \forall v \in V$  (2.7)

On va cherche une approximation interne, pour cela, on définir un espace d'approximation  $V_h$ , s.e.v de V de dimension finie.

Le problème approché est alors :

$$
trouve \t u_h \in V_h \t telleque \t a(u_h, v_h) = f(V_h), \forall v_h \in V_h \t (2.8)
$$

#### **Lemme 1.**

Soit V un espace de Hilbert réel et *V<sup>h</sup>* un sous-espace de dimension finie. soit a(u,v)une forme bilinéaire continue et coercitive sur V. et l(v)une forme linéaire continue sur V alors l'approximation (2.8) admet une unique solution.

#### **Preuve 2.1.**

L'existence et l'unicité de  $v_h \in V_h$  solution de (2.8) par la méthode de Lax-Milgram appliqué à *vh*. pour mettre le problème sous une forme plus simple,on  $\text{introduit une base } (\phi_j)_{1\leq j\leq N_h}\text{de}V_h\text{ si }\nu_h=\sum_{j=1}^{N_h}\nu_j$  $\sum_{j=1}^{N_h}\mu_j\phi_j$  , on pose  $U_h=(u_1,...,u_{N_h})$  la vec- $\mathbf{t}$ eur dans  $\mathbb{R}^{\mathbb{N}}_{\eqsim}$  des coordonnées de  $V_h.$  le problème (2)est équivalent à : trouver  $\,V_h\!\in\! \mathbb{N}$  $\mathbb{R}^{\mathbb{N}}$  tell que  $a(\sum_{j=1}^{N_h}$  $\psi^N_{h}(\mathbf{y}_h) = \psi^N_h(\mathbf{y}_h) \ \ \forall \mathbf{y}_h \in V_h$  on encore par linéarité de a et L.

*trouver* 
$$
u_h \in \mathbb{R}_{\infty}^{\mathbb{N}}
$$
 **tell que**  $\sum_{j=1}^{N_h} \mu_j a(\phi_j, \phi_i) = L(\phi_i) \ \forall i = 1...N_h$ 

ce qui s'écrit sous la forme d'un système linéaire.

 $Au = b$ ,  $A = (a(\phi_j, \phi_i))_{1 \leq j, i \leq N_h}$ ,  $b = (L(\phi_i))$ ,  $i = 1...N_h$ ,  $\mu = \sum_{j=1}^{N_h}$  $\prod_{j=1}^{\infty} \mu_j$ 

$$
A = \begin{bmatrix} a(\phi_1, \phi_2) & a(\phi_1, \phi_2) & \cdots & a(\phi_1, \phi_{N_h}) \\ a(\phi_2, \phi_1) & a(\phi_2, \phi_2) & & \vdots \\ \vdots & \vdots & \ddots & \vdots \\ a(\phi_{N_h}, \phi_1) & a(\phi_{N_h}, \phi_2) & \cdots & a(\phi_{N_h}, \phi_{N_h}) \end{bmatrix}
$$

1

 $\overline{ }$  $\overline{1}$  $\mathbf{I}$  $\vert$  $\overline{1}$  $\overline{1}$  $\overline{1}$ 

et

$$
b = \begin{bmatrix} L(\phi_1) \\ L(\phi_2) \\ \vdots \\ L(\phi_{N_h}) \end{bmatrix}
$$

et

$$
U=[u_1,u_2,...,u_{N_h}]
$$

## **2.8 Formulation variationnelle**

Soit le problème suivant :

$$
\begin{cases}\nv \frac{\partial u}{\partial t}(y_j, t_n) - \mu \frac{\partial^2 u}{\partial y^2} = 0 & \text{ dans } \Omega \\
u(t, 0) = g_1 & \forall t \\
u(t, L) = g_2 & \forall t \\
u(t = 0, y) = u_0(y) & \forall y\n\end{cases}
$$
\n(2.9)

 $O$ ù Ω ∈  $\mathbb{R}^N$ . en prendre *u*(∇*u*) = 0 et  $\frac{\partial u}{\partial t} = v \frac{\partial^2 u}{\partial y^2}$  $\frac{\partial^2 u}{\partial y^2}$ et *g* = *g*(*x*,*t*) dans la condition de type Dirichlet sur le bord du domaine doit être à flux nul sur ∂Ω,  $\int_{\partial\Omega} g.n = 0$ 

#### **Définition 2.4.**

En faisant le produit scalaire de l'équation (2.9) avec une fonction test *w* ∈  $H^1(\Omega)$ donc

*vu*0 (*y*)*w*(*y*)− µ∆*uw*(*y*) = 0 En utilisant la formule de Green, nous avons

$$
v \int_{\Omega} u'w(y)dy + \mu \int_{\Omega} \Delta w(y)dy = \int_{\partial \Omega} g(y)w(y)dy
$$

avec  $-\int_{\Omega}\Delta u w dy = 0$  donc

$$
v \int_{\Omega} u'w(y)dy + \mu \int_{\Omega} \nabla u \nabla w = \int_{\partial \Omega} g(y)w(y)dy
$$

Alors

$$
\begin{cases}\n\text{trouver } u \in H^1(\Omega) \\
v \int_{\Omega} u'(y)w(y)dy + \mu \int_{\Omega} \nabla u \nabla w(y)dy = g_2 * w(L) - g_1 * w(0) \quad \forall w \in H^1(\Omega)\n\end{cases} (2.10)
$$

Le problème (2.10) s'appelle la formulation faible ou formulation variationnelle de (2.9). Pour toute  $g \in L^2(\Omega)$  il existe  $u \in H^1(\Omega)$  unique solution faible de (2.9)

## **2.9 Éléments de Lagrange**

#### **2.9.1 Univalence**

#### **Définition 2.5.**

Soit  $\Sigma = a_1, a_2, ... a_N$  un ensemble de N points distinct[2] de  $\mathbb{R}^{\ltimes}$ . soit P un espace vectoriel de dimension finie de fonctions de IR*<sup>n</sup>* à valeur P dans R. on dit que Σ **P-unisolvance** si pour tout réels  $\alpha_1, \alpha_2, ..., \alpha_N$ , il existe un unique élément p de P tell que  $P(a_i) = \alpha_i, i = 1...N$  cela revient à dire que la fonction de p dans  $\mathbb{R}^{\mathbb{N}}$  qui à p fait correspondre  $(p(a_1), p(a_2),..., p(a_N) = (a_1,..., a_N)$  est bijective.

En pratique, on montre que Σ est P-uni-solvant en vérifiant que *dimP* = *card*Σ, puis en montrant l'injectivité au surjectivité de L.

- –– L'injectivité de L se démontre en établissant que la seule fonction de P s'annulant sur tous les points de  $\Sigma$  est la fonction nulle.
- –– La surjectivité de L se démontre une famille *p*1, *p*2,...*pN*' d'éléments de P tels que  $p_i(a_j) = \delta_{ij}$  c.à.d un antécédent pour L de la base canonique de  $\mathbb{R}^\mathbb{N}$ En effet, étant donnés des réels  $\alpha_1,...,\alpha_N$  la fonction  $p = \sum_{i=1}^N \alpha_i p_i$  vérifie  $a$ lors  $p(a_j) = \alpha_j, j = 1, ..., N$ .

## **2.9.2 Élément finis de Lagrange**

**Définition 2.6.** *Un élément fini de Lagrange[2] est un triplet (K,*Σ*,P) tel que :*

- *–– K est un élément géométrique de IR<sup>n</sup> ,(n=1,2 ou 3), compact, connexe et d'intérieur non vide.*
- $\mathcal{L} = \{a_1, ..., a_N\}$  *est un ensemble finie de N points distincts de K.*
- *–– P est un espace vectoriel de dimension finie de fonctions réelles sur K et tel que*  $\Sigma$  *soit P*-*uni-solvant donc dimp* = *N.*

**Définition 2.7.** *Soit (K,*Σ*,P)un élément fini de Lagrange. on appelle les fonctions de base [2] locales de l'élément les N fonction P<sup>i</sup>* ,*i* = 1,...,*Nde P tel que :*

$$
p_i(a_i) = \delta_{ij} \quad , \quad 1 \leq i, j \leq N
$$

*on vérifie aisément que*(*p<sup>i</sup>* ,..., *pN*)*ainsi définie est une base de P.*

**Définition 2.8.** On appelle opérateur de **P-interpolation** sur  $\Sigma$  *l'opérateur*  $\pi_K$ *, qui à toutes fonction v définie*  $\pi_K v$  *sur K,associe la fonction*  $\pi_K v$  *de P définie par :* 

$$
\pi_{K} \nu = \sum_{i=1}^{N} \nu(a_i) p_i
$$

**Remarque 4.**  $\pi_{K}v$  *est donc l'unique élément de P qui prend les même valeur que u sur les points de* Σ*.*

## **Exemples d'élément finis de Lagrange**

## **Espace de polynômes**

On notera *PK*l'espace vectoriel des polynômes de degré total inférieur ou égale à K.

- Sur IR, 
$$
P_K = Vect\{1, X, ..., X^k\}
$$
 et  $dim P_k = K + 1$ .

- $-$  Sur  $\text{I\!R}^2$ ,  $P_K = Vect\{X^i X^j; 0 \le i + j \le K \text{ et } dim P_k = \frac{(K+1)(k+2)}{2}$  $\frac{1}{2}$ <sup>(k+2)</sup>}
- $-$  Sur  $\text{IR}^3$ ,  $P_k$  =  $Vect\{X^iY^jZ^l0 \leq i + j + l \leq K\}$  et  $dim P_k = \frac{(K+1)(K+2)(K+3)}{6}$ 6

On notera *Q<sup>k</sup>* l'espace vectoriel de polynômes[2] de degré inférieur aù égal à k par rapport à chaque variable.

- Sur  $\mathbb{R}$ ,  $Q_k = P_k$
- $-$  Sur  $\mathrm{I\!R}^2$ ,  $Q_K = Vect\{X^iX^j; 0 \leq i,j \leq K \text{ et } dimQ_k = (K+1)(k+2)^2\}$
- $-$  Sur  $\mathrm{I\!R\!}^3$ ,  $P_k = Vect\{X^iY^jZ^l0 \leq i,j,l \leq K\}$  et  $dim P_k = (K+1)^6$

## **Exemples un dimensionnels 1-D**

On discrétise le segment [a,b]avec des polynômes[2] de degrés 1 à m. On obtient les éléments d tableau (2.1)

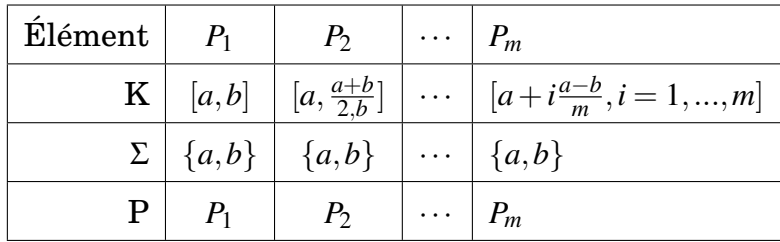

## **Exemple 2-D triangulaires**

On discrétise le tringle de sommets {*a*1,*a*2,*a*3} avec, le long de chaque arête[2], une interpolation polynomiale de degré 1 à un on obtient les éléments du tableau 2.2

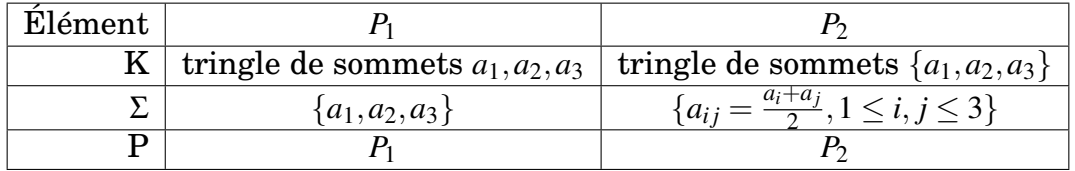

TABLE 2.1 – Éléments de Lagrange bidimensionnels triangulaires de degrés 1 à 2

**Remarque 5.** *Les fonctions de base pour l'élément*  $P_1$  *sont définies par*  $p_i(a_j)$  =  $\sigma_{ij}$ *ce sont les coordonnées barycentriques :*  $p_i = \lambda_i$ *et les fonctions de base pour l'élément*  $p_2$  *sont*  $p_i = \lambda_i(2\lambda_i - 1)$  *et*  $p_{ij} = 4\lambda_i\lambda_j$ 

#### **Exemple 2-D rectangulaires**

On discrétise le rectangle de sommets {*a*1,*a*2,*a*3,*a*4} de cotés partiels aux axes la formulation est décrite dans le tableau 2.2 la fonction de base sont *Pi*(*X*,*Y*) =

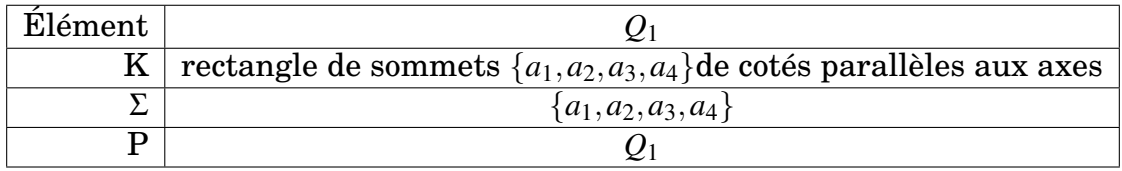

TABLE 2.2 – Élément de Lagrange bidimensionnel rectangulaire de degré 1

(*X*−*x <sup>j</sup>*)(*Y*−*y <sup>j</sup>*)  $\frac{(x-x_j)(x-y_j)}{(x_i-x_j)(y_i-y_j)}$ , au  $(x_i,y_i)$  sont les coordonnées  $(x_j,y_j)$  est le coin apposé à  $a_i, i \neq j$ .

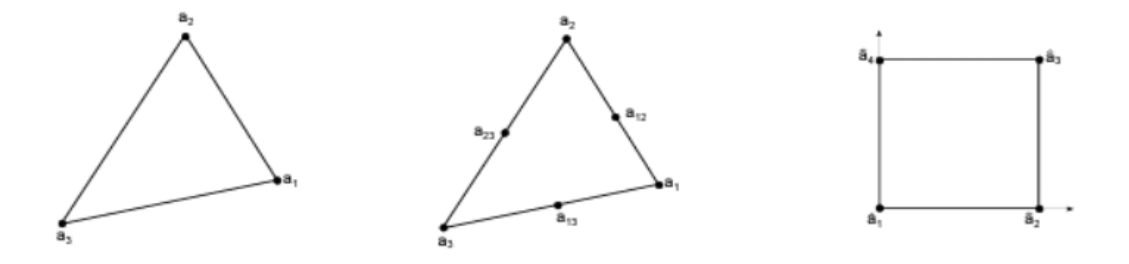

FIGURE 2.3 – Élément finis de Lagrange 2D : triangulaire  $P_1$ , triangulaires  $P_2$  et rectangulaire *Q*<sup>1</sup>

## **Exemple tridimensionnels**

1. Éléments tétrédrique *p*<sup>1</sup> :

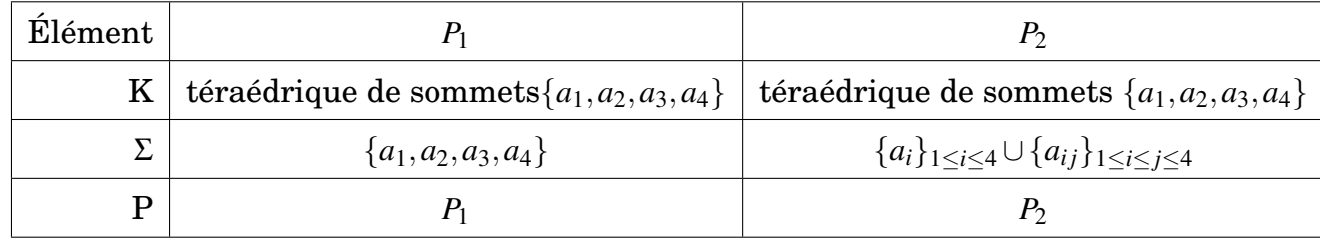

les fonctions de base sont  $P_i = \lambda_i (2\lambda_i - 1)$  et  $P_{ij} = 4\lambda_i \lambda_j$ 

2. Élément parallélépipédique *Q*<sup>1</sup> :

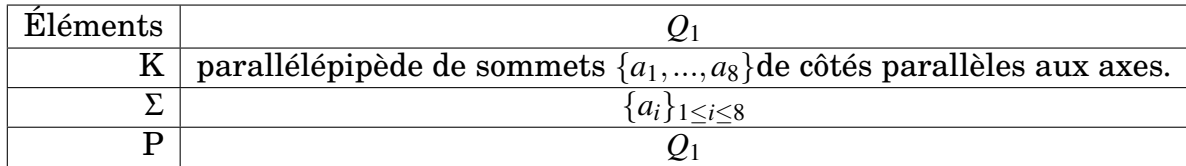

TABLE 2.3 – Élément de Lagrange tridimensionnel parallélépipédique de degré 1

3. Éléments prismatique *Q*<sup>1</sup> :

| Elément |                                                                           |
|---------|---------------------------------------------------------------------------|
|         | prisme droit de sommets $\{a_1, , a_6\}$                                  |
|         | ${a_i}_{1 \leq i \leq 6}$                                                 |
|         | $\{p(X, Y, Z) = (a + bX + cY) + Z(d + eX + fY), a, b, c, d, e, f \in R\}$ |

TABLE 2.4 – Élément de Lagrange tridimensionnel prismatique

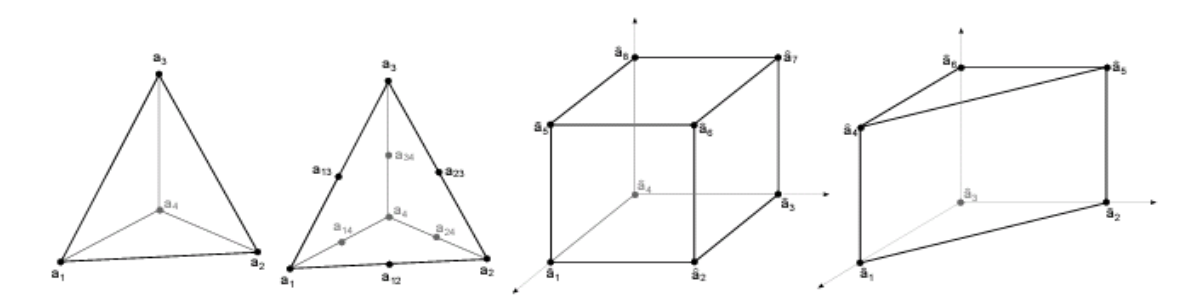

FIGURE 2.4 – Élément finis de Lagrange tridimensionnels : tétraédrique  $P_1$  et  $P_2$ , parallélépipédique *Q*<sup>1</sup> et prismatique

## **2.10 Famille affine d'éléments finis**

**Définition 2.9.** *Deux éléments finis*  $(\widehat{K}, \widehat{\Sigma}, \widehat{P})$ et  $(K, \Sigma, P)$  sont **affine-équivalents** ssi *il existe une fonction affine F inversible : (F*  $:\hat{x} \rightarrow B\hat{x}$ *+b) tell que :* 

*i)* 
$$
K = F(\widehat{K})
$$
  
\n*ii)*  $a_i = F(\widehat{a}_i), i = 1, ..., N$   
\n*iii)*  $P = \{p \circ F^{-1}\}, \widehat{p} \in \widehat{P}$ 

#### **Remarque 6.** *:*

*Si l'on est dans* R*, B est donc une matrice n* × *n inversible, et b est un vecteur de*  $I\!\!R^2$ .

**Définition 2.10.** *soient*  $(\hat{k}, \hat{\Sigma}, \hat{P})$ et  $(K, \Sigma, P)$ deux éléments finis affine-équivalents, via *une transformation F.*

*On note*  $\hat{p}_i$  $(i = 1, ..., N)$ *les fonctions de base locales de*  $\hat{K}$ *. Alors les fonction de base locale des K* sont les  $p_i = \widehat{p}_i \circ F^{-1}$ .

**Définition 2.11.** *On appelle famille affine d'éléments finis une famille d'éléments finis tous affine-équivalents à une même élément fini*  $(k, \hat{\Sigma}, \hat{P})$  *appelé élément de référence.*

*D'une point de vue pratique, le fait de travailler avec une famille affine d'éléments finis permet de ramener tous les calcules d'intégrales à des calculs sur l'élément de référence les éléments de référents sont :*

- 1 En 1-D :le segment [0,1].
- 2 En 2-D triangulaire : le triangle unité, de sommets (0,0),(0,1)et (1,0).
- 3 En 2-D rectangulaire : le carré unité  $[0,1] \times [0,1]$ .
- 4 En 3-D tétraédrique : le tétraèdre unité, le sommets  $(0,0,0), (0,1,0), (1,0,0)$ et $(0,0,1)$ .
- 5 En 3-D parallélépipédique : le cube unité  $[0,1] \times [0,1] \times [0,1]$ .
- 6 En 3-D prismatique : le prisme unité de sommets  $(0,0,0), (0,1,0), (1,0,0)$ et  $(0,0,1),(0,1,1),(1,0,1).$

## **2.11 Élément fini de d'Hermite**

**Définition 2.12.** *Un élément fini d'ermite ou élément fini général est un triplet (k,* Σ*, P) tel que :*

- *1. K est un élément fini géométrique de IR<sup>n</sup> (n=1,2 ou 3)compact connexe, et d'intérieur non vide.*
- 2.  $\Sigma = (\sigma_1, \sigma_2, ..., \sigma_N)$ est un ensemble de N formes linéaires sur l'espace des fonc*tions définies sur K, ou sur un sous-espace plus régulier contenant P.*
- *3. P est un espace vectoriel de dimension N de fonctions réelles définies sur K, et tel que* Σ *soit P-uni solvant.*

**Définition 2.13.** *Soient (K,*Σ*,P)un élément fini général. On appelle fonctions de*

*base locales de l'élément les N fonctions*  $P_i(i = 1, ..., N)$ de P telles que :

$$
\sigma_j(p_i) = \delta_{ij}, \ 1 \leq i, j \leq N
$$

**Définition 2.14.** *On appelle opérateur de P-interpolation sur* Σ *l'opérateur* π*K, qui à toutes fonction v définie sur K,associe la fonction* π*Kv de P définie par* π*Kv* = ∑ *N <sup>i</sup>*=<sup>1</sup> σ*i*(*v*)*pi*π*Kvest donc l'unique élément de P qui prend les même valeur que v sur les points de* Σ*.*

## **2.12 Lien avec les éléments finis de Lagrange**

Avec les définitions précédentes, les éléments finis de Lagrange apparaissent donc comme un cas particulier des éléments finis généraux,pour lequel

$$
\sigma_i(p) = p(a_i), \quad 1 \leq i \leq N
$$

Cette généralisation permet maintenant d' introduire des opérateurs de dérivation dans Σ, et donc d'améliorer la régularité des fonctions de *Vh*.

## **2.13 Exemples**

## **Exemple 1-D**

Les éléments finis unidimensionnels criques et quantiques :

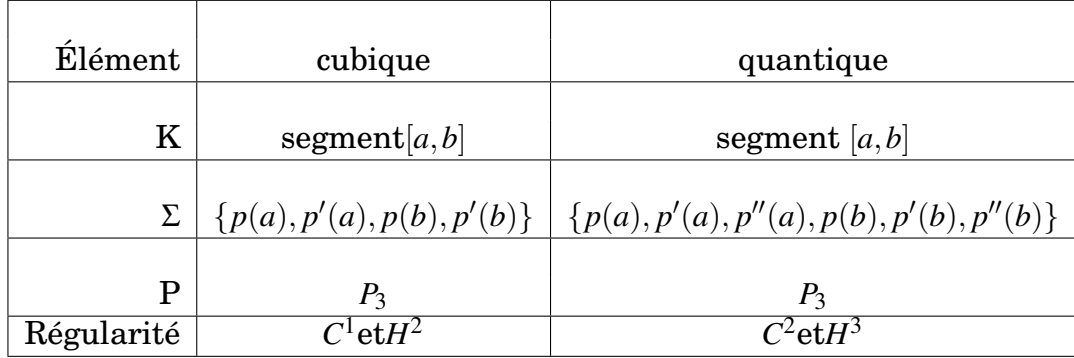

TABLE 2.5 – Élément d'Hermite unidimensionnels de degrés 3 et 5

## **Exemple 2-D triangulaires**

On discrétise le tringle de sommets {*a*1,*a*2,*a*3} avec, le long de chaque arrête, une introspection polynomiale de degré 1 à un on obtient les éléments du tableau (2.2) [2]

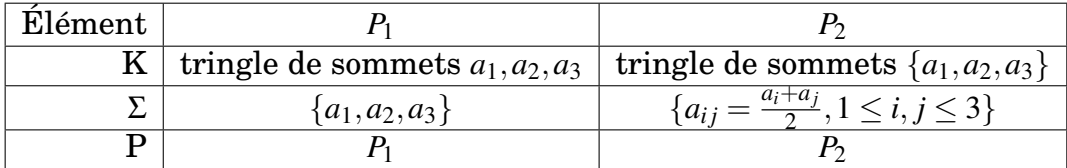

TABLE 2.6 – Éléments de Lagrange bidimensionnels triangulaires de degrés 1 à 2

**Remarque 7.** *Les fonctions de base pour l'élément*  $P_1$  *sont définies par*  $p_i(a_i) = \sigma_{ij}$ *ce sont les coordonnées barycentriques :*  $p_i = \lambda_i$ 

*Les fonctions de base pour l'élément*  $p_2$  *sont*  $p_i = \lambda_i(2\lambda_i - 1)$  *et*  $p_{ij} = 4\lambda_i\lambda_j$ 

## **Exemple 2-D rectangulaire**

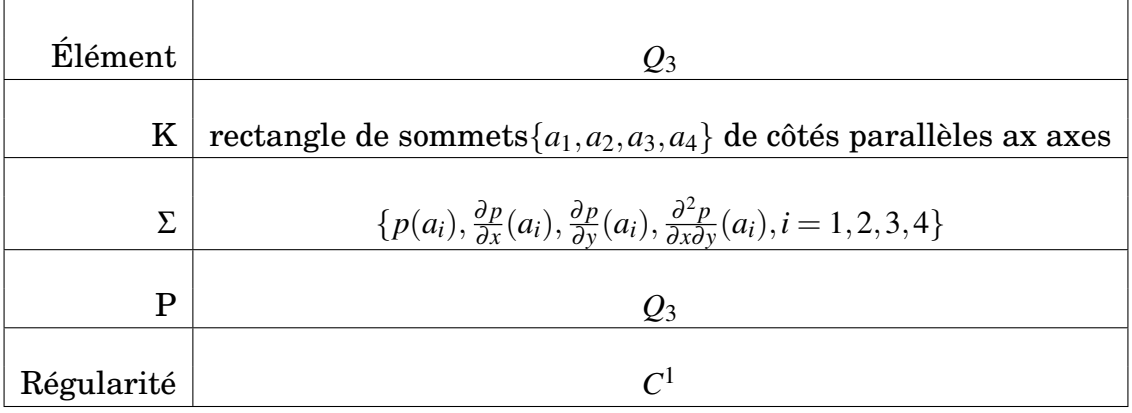

Les éléments finis bidimensionnels rectangulaire

TABLE 2.7 – Table : Élément bidimensionnel rectangulaire d'Hermite *Q*<sup>3</sup>

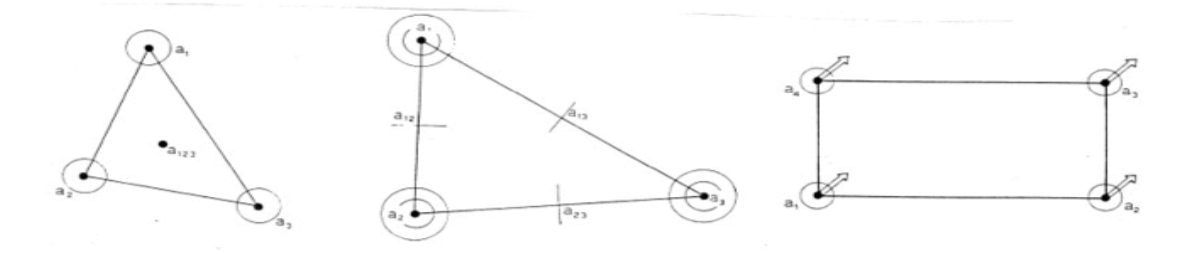

FIGURE 2.5 – Élément triangulaire d'Hermite cubique, élément d'Argyris et éléments rectanglaire *Q*<sup>3</sup>

# **Chapitre 3**

# **L'application des méthodes de différences finies et élément finis à l'équation de Navier Stokes**

## **3.1 Introduction**

Dans ce chapitre on présentent les fondements mathématiques de la résolution numérique des équations de Navier-Stokes incompressibles. Nous commençons par rappeler les équations fondamentales et les conditions dans lesquelles un écoulement peut être considéré comme incompressible.

On dit que l'équation de Navier-Stokes de type parabolique en espace. Nous introduisons les idées générales des approches par différences finies, éléments finies.

En fin, nous intéressons à l'erreur de discrétisation en applique dans logiciel Matlap pour calculer symbolique et numérique le calcule scientifique dans le domaine Ω.

## **3.2 L'historique de l'équation de Navier-Stokes :**

L'équation de Navier-Stokes est l'une des plus importantes de toute la physique. Elle nous sert portant à prédire la météo, simuler les océans, optimiser les ailes des avions et même améliorer le réalisme des jeux vidéos. Cette équation établie aux XIXéme siècle, par le français Navier et le britannique Stokes, c'est une équation qui permet de décrire le champ de vitesse d'un fluide en physique.Plus précisément, il s'agit d'une équation différentielle dont le champ de vitesse est l'inconnue en mathématique.

## **3.2.1 A quoi ressemble l'équation ?**

Par rapport la loi de Newton "Somme des forces=ma" où m est la masse et a l'accélération, l'équation de Navier-Stokes est dit le même, mais comme on parle du champ de vitesse d'un fluide, la forme est peu plus compliquée.

On considéré deux types de forces dans un fluide :les forces de pression et les forces visqueuses. Donc l'équation de Navier-Stokes est :

$$
\underbrace{\rho}_{M}(\underbrace{\frac{\partial u}{\partial t} + u \cdot \nabla u}_{a}) = \underbrace{-\nabla p}_{F \text{ \tiny \textit{pression}}} + \underbrace{\mu \nabla^2 u}_{F \text{ \tiny \textit{visqueuse}}}
$$

#### **3.2.1.1 Pourquoi l'équation est-elle si compliquée ?**

Dans la vision mathématique : l'équation est compliquée parce que c'est une **équation différentielle non-linéaire**. La complication vient du terme *u*.∇*u*, Ce terme varie comme le carré du champ de vitesse, la non-linéarité complique les chose en maths, mais en physique aussi Car ce terme non-linéaire a sa traduction dans la complexité des phénomènes physiques décrits. Les équations de Navier-Stokes pour un fluide de la loi de Newton expriment pour un volume de contrôle fixe dans l'écoulement.

- La conservation de la masse :  $\frac{\partial p}{\partial t} + \frac{(\rho \partial U_i)}{\partial x_i}$  $rac{\partial v_i}{\partial x_i} = 0$ 

 $-$  La conservation de la quantité de mouvement  $\frac{\partial (\rho u_i)}{\partial t} + \rho u_j \frac{\partial (u_i)}{\partial x_j}$  $\frac{\partial(u_i)}{\partial x_j} = \rho F_i + \frac{\partial \sigma_{ij}}{\partial x_j}$ ∂ *x j*  $\text{Donc l'équation de (N.S)} \Rightarrow \rho \left( \frac{\partial u_i}{\partial t} + u_i \frac{\partial u_i}{\partial x_i} \right)$  $\frac{\partial u_i}{\partial x_i}$ ) =  $\rho F_i - \frac{\partial p}{\partial x_i}$  $\frac{\partial p}{\partial x_i} + \mu \frac{\partial^2 u_i}{\partial x_i^2}$  $\partial x_i^2$ telle que :  $\rho(\frac{\partial u}{\partial t} + u(\nabla u)) = \rho F - \nabla p - \mu \nabla \times (\nabla \times u)$  $\rho\left(\frac{\partial u}{\partial t} + (u.\nabla)u\right) = \rho F - \nabla p$ 

Le système de Navier-Stokes est un système d'équation aux dérivées partielles non linéaire dévolution sur la vitesse et la pression de poissons de fluide par :

- Équation de poissons ⇒ −∆*p* = *div*(*u*.∇*u*)
- Définie le projecteur de Laray ⇒ *p* = *Id* −∇∆−1*divu*

Enfin le système de (N.S)est :

$$
\begin{cases}\nv \frac{\partial u}{\partial t}(y, t) + u(\nabla u) - \mu \Delta u = 0 & \text{dans } \Omega \\
\text{div } u = 0 & \text{dans } \Omega \\
u(t, 0) = g_1(t) & \forall t \\
u(t, L) = g_2(t) & \forall t \\
u(0, y) = u_0(y) & \forall y\n\end{cases}
$$

Avec  $u(\nabla u) = 0, \, \rho = 1, \, p = 0, \, v = \frac{\mu}{2}$  $\vartheta$  $= 1, \vartheta = \frac{\mu}{2}$ ρ

Et pour simplifiée l'équation de Navier-Stokes on va prend : <sup>∂</sup>*<sup>u</sup>* ∂*t*  $= v \frac{\partial^2 u}{\partial x^2}$  $\frac{\partial u}{\partial y^2}$ . telle que :

- v : Viscosité cinématique du fluide.
- $\rho$ : Masse volumique du fluide incompressible.
- p :Pression au sein du fluide.
- σ : La loi constitutive des fluides visqueux, appelée loi de Newton ,

$$
telle que: \sigma_{ij} = -\rho \delta_{ij} + 2\mu e_{ij}
$$

e : Est l'énergie totale par unité de masse ,

telle que :  $e_{ij} = \frac{1}{2}$  $rac{1}{2}(\frac{\partial u_i}{\partial x_j})$  $\frac{\partial u_i}{\partial x_j} + \frac{\partial u_j}{\partial x_i}$  $\frac{\partial u_j}{\partial x_i}$ 

# **3.3 Résoudre l'équation de Navier Stokes par la méthode de différences finies :**

On considère le problème Navier Stokes en (dimension 1) :

$$
\begin{cases}\nv \frac{\partial u}{\partial t}(y_j, t_n) - \mu \frac{\partial^2 u}{\partial y^2} = 0 & \text{dans } \Omega \\
u(t, y = 0) = g_1(t) & \forall t \\
u(t, y = L) = g_2(t) & \forall t \\
u(t = 0, y) = u_0(y) & \forall y\n\end{cases}
$$
\n(3.1)

avec  $u \in H^1$ .

## **3.3.1 Choix de discrétisation maillage :**

soit  $t_n, y_j \in \Omega$ , et soit M, N deux entiers fixés

$$
y_i = ih \ \forall i \in \{0, 1, ..., M + 1\} \ h = \frac{1}{M + 1}
$$

$$
t_j = j\Delta t \ \forall j \in \{0, 1, ..., N + 1\} \ \Delta t = \frac{1}{N + 1}
$$

## **3.3.2 Schéma Explicite**

## **Construction d'un schéma numérique :**

le développement limite de Taylor donne :

∂*u*  $\frac{\partial u}{\partial t}(t_n, y_j) \simeq \frac{u((t_{n+1}, y_j)-u(t_{n-1}, y_j)+u(t_n, y_{j-1})}{\Delta t}$  $\frac{\Delta t}{\Delta t} \simeq$  $\frac{u_j^{n+1} - u_j^n}{\Delta t}$  (D.f avant) ∂ 2*u*  $\frac{\partial^2 u}{\partial y^2}(t_n, y_j) \simeq \frac{u(t_n, y_{j+1}) - 2u(t_n, y_j) + u(t_n, y_{j-1})}{(\Delta y)^2}$  $\frac{u(t_n, y_j) + u(t_n, y_{j-1})}{(\Delta y)^2} = \frac{u_j^{n+1} - 2u_j^n + u_{j-1}^n}{(\Delta y)^2}$  $\frac{2a_j + a_{j-1}}{(\Delta y)^2}$  (D.f centrée) on obtient alors le schéma suivant :

$$
\begin{cases}\nv \frac{u_j^{n+1} - u_j^n}{\Delta t} - \mu \frac{u_{j+1}^n - 2u_j^n + u_{j-1}^n}{(\Delta y)^2} = 0 \\
u_j^0 = u_0(y_j) \quad \forall j \\
u_0^n = g_1(t_n) \quad \forall n \\
u_{M+1}^n = g_2(t_n) \quad \forall n\n\end{cases}
$$
\n(3.2)

Le schéma explicite s'écrit sous la forme suivant :

$$
u_j^{n+1} = u_j^n + \frac{\mu \Delta t}{v(\Delta y)^2} (u_{j+1}^n - 2u_j^n + u_{j-1}^n)
$$

avec  $\lambda = \frac{\mu \Delta t}{v(\Delta v)}$ *v*(∆*y*) 2

donc

$$
u_j^{n+1} = u_j^n(1 - 2\lambda) + \lambda u_{j+1}^n + \lambda u_{j-1}^n
$$
\n(3.3)

## **La forme matricielle**

Le problème (3.2) s'écrit sous la forme d'un système matriciel  $U^{n+1} = A U^n + C^n$ 

Four 
$$
j = 1
$$

\n
$$
U_{1}^{n+1} = u_{1}^{n}(1 - 2\lambda) + \lambda u_{2}^{n} + \lambda u_{0}^{n}
$$
\nFour  $j = 2$ 

\n
$$
U_{2}^{n+1} = u_{2}^{n}(1 - 2\lambda) + \lambda u_{3}^{n} + \lambda u_{1}^{n}
$$
\nFour  $j = M$ 

\n
$$
U_{M}^{n+1} = u_{M}^{n}(1 - 2\lambda) + \lambda u_{M+1}^{n} + \lambda u_{M-1}^{n}
$$
\n
$$
\lambda = \begin{pmatrix}\n1 - 2\lambda & \lambda & 0 & \cdots & 0 \\
\lambda & 1 - 2\lambda & \lambda & \vdots & \ddots & \ddots & \vdots \\
0 & \ddots & \ddots & \ddots & \lambda \\
0 & \cdots & \cdots & \lambda & 1 - 2\lambda\n\end{pmatrix}
$$

Donc :

$$
U^{n+1} = \begin{pmatrix} 1-2\lambda & \lambda & \lambda & \cdots & 0 \\ \lambda & 1-2\lambda & \lambda & & \vdots \\ 0 & \ddots & \ddots & \ddots & \vdots \\ \vdots & & \ddots & \ddots & \lambda \\ 0 & \cdots & \cdots & \lambda & 1-2\lambda \end{pmatrix} \begin{pmatrix} u_1^n \\ u_2^n \\ u_3^n \\ \vdots \\ u_M^n \end{pmatrix} + \frac{\mu \Delta t}{\nu(\Delta y)^2} \begin{pmatrix} u_0^n \\ 0 \\ \vdots \\ 0 \\ u_{M+1}^n \end{pmatrix}
$$

**Lemme 2.** *Le schéma explicite est stable en norme L* <sup>∞</sup> *si et seulement si la condi-* $\it{tion CFL}$  suivante est satisfaite :  $\lambda \leq \frac{1}{2}$ 2

**Preuve 3.1.** *(principe du maximum discret) : le schéma explicite est équivalant à (3.3)*

 $u_i^{n+1}$ *j est une combinaison convexe si la condition CFL est satisfaite.*

 $\bm{Donc, pour } m \leq u_j^0 \leq M, 1 \leq j \leq N \Rightarrow m \leq u_j^n \leq M, 1 \leq j \leq N \ \bm{et} \ \forall n \geq 0. \ \bm{Si \ la \ condition}$ *CFL n'est pas satisfaite, il y a instabilité.Exemple :*

$$
u_j^0 = (-1)^j \Rightarrow u_j^n = (-1)^j (1 - 4\lambda)^n
$$

*qui tend (en valeur absolue) vers*  $\infty$  *car*  $\lambda > \frac{1}{2} \Rightarrow 1 - 4\lambda < -1$ .

## **3.3.3 Schéma Implicite :**

## **Construction d'un schéma numérique**

∂*u*  $\frac{\partial u}{\partial t}(t_n, y_j) \simeq \frac{u_j^n - u_j^{n-1}}{\Delta t}$  (D.f arrière)

Alors on obtient le schéma suivant :

$$
\begin{cases}\nv \frac{u_j^n - u_j^{n-1}}{\Delta t} - \mu \frac{u_{j+1}^n - 2u_j^n + u_{j-1}^n}{(\Delta y^2)} = 0 \\
u_j^0 = u_0(y_j) & 1 \le j \le N \\
u_j^{M+1} = u_d(t) & 1 \le n \le M \\
u_0^n = g_1(t_n) \\
u_{M+1}^n = g_2(t_n)\n\end{cases} \tag{3.4}
$$

Avec les même condition initiales de schéma explicite , on obtient :

$$
u_j^{n-1} = u_j^n(1+2\lambda) - \lambda u_{j+1}^n - \lambda u_{j-1}^n
$$

## **Passage aux problème matriciel**

On va écrire le problème (4.3)sous la forme matricielle  $U^{n-1} = AU^n + C^n$ 

$$
A = \left(\begin{array}{cccccc} 1+2\lambda & -\lambda & 0 & \cdots & 0 \\ -\lambda & 1+2\lambda & -\lambda & & \vdots \\ 0 & \ddots & \ddots & \ddots & \vdots \\ \vdots & & \ddots & \ddots & -\lambda \\ 0 & \cdots & \cdots & -\lambda & 1+2\lambda \end{array}\right)
$$

Donc :

$$
U^{n-1} = \begin{pmatrix} 1+2\lambda & -\lambda & -\lambda & \cdots & 0 \\ -\lambda & 1+2\lambda & -\lambda & & \vdots \\ 0 & \ddots & \ddots & \ddots & \vdots \\ \vdots & & \ddots & \ddots & -\lambda \\ 0 & \cdots & \cdots & -\lambda & 1+2\lambda \end{pmatrix} \begin{pmatrix} u_1^n \\ u_2^n \\ u_3^n \\ \vdots \\ u_M^n \end{pmatrix} - \frac{\mu \Delta t}{\nu(\Delta y)^2} \begin{pmatrix} u_0^n \\ 0 \\ \vdots \\ 0 \\ u_{M+1}^n \end{pmatrix}
$$

**Lemme 3.** *Le schéma d'Euler implicite est conditionnellement stable en norme L* ∞*.*

# **3.4 Résoudre l'équation de Navier Stokes par la méthode de éléments finies :**

On considère le problème Navier Stokes en (dimension 1) : Soit le problème suivant :

$$
\begin{cases}\nv \frac{\partial u}{\partial t}(y_j, t_n) - \mu \frac{\partial^2 u}{\partial y^2} = 0 & \text{dans } [0, L] \\
u(t, 0) = g_1 & \forall t \\
u(t, L) = g_2 & \forall t \\
u(t = 0, y) = u_0(y) & \forall y\n\end{cases}
$$
\n(3.5)

Ou Ω ∈ IR.

En faisant le produit scalaire de l'équation (3.5) avec une fonction test *w*∈ *H* 1 (Ω)donc

$$
v \int_{\Omega} u'(y)w'(y)dy + \mu \int_{\Omega} \nabla u \nabla w = \mu \int_{\partial \Omega} \frac{\partial u}{\partial n} w(y)dy
$$

par l'intégration par partie on à le système :

$$
v \int_{\Omega} u'(y)w'(y)dy + \mu \int_{\Omega} \nabla u \nabla w = 0
$$
  
  

$$
\begin{cases}\n\text{trouver } u \in H^{1}(\Omega) \\
v \int_{\Omega} u'(y)w'(y)dy + \mu \int_{\Omega} \nabla u \nabla w(y)dy = 0 \quad \forall w \in H^{1}(\Omega)\n\end{cases}
$$
\n(3.6)

Le problème (3.6) s'appelle la formulation faible ou formulations variationnelle de (3.5).

Soit  $u_{0,h} \in W_h$  est une approximation de  $u_0$ 

soit  $\varphi_{i}$ <sub>i=1,...,*N*</sub> une base de *W<sub>h</sub>*.Alors ,pour touty  $\in ]a,b[$ ,  $u_h(y)$ et  $u_{0,h}$  admettent pour développements

$$
u_h(t) = \sum_{i \in I} u_i(t) \varphi_i(y)
$$
  

$$
u_{0,h}(y) = \sum_{i \in J} u_d(y) \varphi_i(y)
$$

On déduit :

$$
\frac{d}{dy}u_h(y) = \sum_{i \in I} u'_i(y)\varphi_i(y)
$$

$$
\begin{cases}\n\text{trouver } \forall y \in (\Omega), \forall j \in J, \text{ les fonctions } u_j \text{ telles que } \forall i \in I \\
v \sum_{j \in I} (\int_{\Omega} \varphi_i(y) \varphi_j(y)) u'_j dy + \mu (\int_{\Omega} \nabla \varphi_i(y) \nabla \varphi_j(y)) u_j dy = - \sum_{j \in J} (\int_{\Omega} \nabla \varphi_i(y) \nabla \varphi_j(y)) u_d dy \\
\forall w \in H^1([a, b])\n\end{cases}
$$
\n(3.7)

Alors, (3.3) équivalent an système d'e.d.o.

$$
\begin{cases}\nMu'(y) + Ku(y) = B \\
u(a) = u_a(y), u(b) = u_0\n\end{cases}
$$
\n(3.8)

$$
(M_h)_{ij} = m(\varphi_i, \varphi_j) \begin{cases} m(\varphi_i, \varphi_{i+1}) = -E \int_{x_i}^{x_{i+1}} \varphi_i(x) \varphi_{i+1}(x) dx \\ m(\varphi_i, \varphi_{i-1}) = -E \int_{x_{i-1}}^{x_i} \varphi_i(x) \varphi_{i-1}(x) dx \\ m(\varphi_i, \varphi_i) = -E \int_{x_{i-1}}^{x_i} \varphi_i^2(x) dx - E \int_{x_i}^{x_{i+1}} \varphi_i^2(x) dx \\ 0 \quad \text{si } |i-j| \ge 2 \end{cases}
$$

K matrice de raideur de coefficients

$$
k_{ij} = -\mu \int_{\Omega} \nabla \varphi_i \nabla \varphi_j dy
$$

et B vecteur second membre dont les coefficients

$$
B_i = -\sum_{j \in J} k_{ij} u_d(y_j)
$$

 $\bm{\mathrm{On}}$  à  $M_h, K_h \in \rm I\!R^N \times \mathfrak{R}^n$  sont données par :

$$
(M_h)_{ij}=(\varphi_i,\varphi_j)
$$

et

$$
(K_h)_{ij} = a(\varphi_i, \varphi_j) = \begin{cases} a(\varphi_i, \varphi_{i+1}) = -\int_{y_i}^{y_{i+1}} \nabla \varphi_i(y) \nabla \varphi_{i+1}(y) dy \\ a(\varphi_i, \varphi_{i-1}) = -\int_{y_{i-1}}^{y_i} \nabla \varphi_i(y) \nabla \varphi_{i-1}(y) dy \\ a(\varphi_i, \varphi_i) = -\int_{y_{i-1}}^{y_i} \nabla \varphi_i^2(y) dy - \int_{y_i}^{y_{i+1}} \nabla \varphi_i^2(y) dy \\ 0 \quad \text{si } |i - j| \ge 2 \end{cases}
$$

On à :

$$
\varphi_i(y) = \begin{cases} \frac{y - y_{i-1}}{h} & \text{si } y \in [y_{i-1}, y_i] \\ -\frac{y - y_{i+1}}{h} & \text{si } y \in [y_i, y_{i+1}] \\ 0 & \end{cases}
$$

et

$$
\varphi_{i-1}(y) = \begin{cases} \frac{y - y_{i-2}}{h} & \text{si } y \in [y_{i-2}, y_{i-1}] \\ -\frac{y - y_i}{h} & \text{si } y \in [y_{i-1}, y_i] \\ 0 & \end{cases}
$$

et

$$
\varphi_{i+1}(y) = \begin{cases} \frac{y - y_i}{h} & \text{si } y \in [y_i, y_{i+1}] \\ -\frac{y - y_{i+2}}{h} & \text{si } y \in [y_{i+1}, y_{i+2}] \\ 0 & \end{cases}
$$

calculer les coefficients de la matrice *K<sup>h</sup>* :

$$
a(\varphi_i, \varphi_{i+1}) = -\int_{y_i}^{y_{i+1}} \nabla \varphi_i \nabla \varphi_{i+1} dy
$$
  

$$
= -\int_{y_i}^{y_{i+1}} \nabla (\frac{y - y_{i+1}}{h}) \nabla (\frac{y - y_i}{h}) dy
$$
  

$$
= \frac{1}{h^2} \int_{y_i}^{y_{i+1}} \nabla (y - y_{i+1}) \nabla (y - y_i) dy
$$
  

$$
= \frac{1}{h^2} (y_{i+1} - y_i)
$$
  

$$
= \frac{1}{h}
$$

et

$$
a(\varphi_i, \varphi_{i-1}) = -\int_{y_{i-1}}^{y_i} \nabla \varphi_i \nabla \varphi_{i-1} dy
$$
  
=  $-\int_{y_{i-1}}^{y_i} \nabla (\frac{y - y_{i-1}}{h}) \nabla (-\frac{y - y_i}{h}) dy$   
=  $\frac{1}{h^2} \int_{y_{i-1}}^{y_i} \nabla (y - y_{i-1}) \nabla (y - y_i) dy$   
=  $\frac{1}{h^2} (y_i - y_{i-1})$   
=  $\frac{1}{h}$ 

et

$$
a(\varphi_i, \varphi_i) = -\int_{y_{i-1}}^{y_i} (\nabla \varphi_i)^2 dy \int_{y_i}^{y_{i-1}} (\nabla \varphi_{i-1})^2 dy
$$
  
=  $\frac{1}{h^2} \int_{y_{i-1}}^{y_i} (\nabla (y - y_{i-1}))^2 dy + \frac{1}{h^2} \int_{y_i}^{y_{i+1}} (\nabla (y - y_{i+1}))^2 dy$   
=  $\frac{2}{h}$ 

Maintenant on veut calculer les coefficients de la matrice  $M_h$ :

$$
m(\varphi_i, \varphi_{i-1}) = \int_{y_{i-1}}^{y_i} \varphi_i(y) \varphi_{i-1}(y) dy
$$
  
\n
$$
= \frac{-1}{h^2} \int_{y_{i-1}}^{y_i} (y - y_i)(y - y_{i-1}) dy
$$
  
\n
$$
= \frac{-1}{h^2} \int_{y_{i-1}}^{y_i} (y^2 - y(y_i + y_{i-1}) + y_i y_{i-1}) dy
$$
  
\n
$$
= \frac{-1}{h^2} [\frac{1}{3} y^3 - \frac{1}{2} y^2 (y_i + y_{i-1}) + y y_i y_{i-1}]_{y_{i-1}}^{y_i}
$$
  
\n
$$
= \frac{-1}{h^2} [\frac{1}{3} (y_i^3 - y_{i-1}^3) - \frac{1}{2} (y_i^2 - y_{i-1}^2) (y_i + y_{i-1}) + (y_i - y_{i-1}) y_i y_{i-1}]
$$
  
\n
$$
= \frac{1}{6} h
$$

$$
m(\varphi_i, \varphi_{i+1}) = \int_{y_i}^{y_{i+1}} \varphi_i(y) \varphi_{i+1}(y) dy
$$
  
\n
$$
= \frac{-1}{h^2} \int_{y_i}^{y_{i+1}} (y - y_i)(y - y_{i+1}) dy
$$
  
\n
$$
= \frac{-1}{h^2} \int_{y_i}^{y_{i+1}} (y^2 - y(y_i + y_{i+1}) + y_i y_{i+1}) dy
$$
  
\n
$$
= \frac{-1}{h^2} [\frac{1}{3} y^3 - \frac{1}{2} y^2 (y_i + y_{i+1}) + y y_i y_{i+1}]_{y_{i+1}}^{y_i}
$$
  
\n
$$
= \frac{-1}{h^2} [\frac{1}{3} (y_i^3 - y_{i+1}^3) - \frac{1}{2} (y_i^2 - y_{i-1}^2) (y_i + y_{i+1}) + (y_i - y_{i+1}) y_i y_{i+1}]
$$
  
\n
$$
= \frac{1}{6} h
$$

$$
m(\varphi_i, \varphi_i) = \left( \int_{y_{i-1}}^{y_i} \varphi_i^2(y) dy + \int_{y_i}^{y_{i+1}} \varphi_i^2(y) dy \right)
$$
  
\n
$$
= \left( \frac{-1}{h^2} \int_{y_{i-1}}^{y_i} (y - y_{i-1})^2 dy + \frac{-1}{h^2} \int_{y_i}^{y_{i+1}} (y - y_{i+1})^2 dy \right)
$$
  
\n
$$
= \left( \frac{-1}{h^2} \left[ \frac{1}{3} (y - y_{i-1})^2 \right]_{y_i}^{y_{i-1}} + \frac{-1}{h^2} \left[ \frac{1}{3} (y - y_{i+1})^2 \right]_{y_{i+1}}^{y_i}
$$
  
\n
$$
= \left( \frac{-1}{3h^2} \left( (y_i - y_{i-1})^3 + \frac{-1}{3h^2} (y_i - y_{i+1})^3 \right) \right)
$$
  
\n
$$
= \frac{2}{3} h
$$

$$
K = \frac{-\mu}{h} \begin{pmatrix} 2 & 1 & 0 & \cdots & 0 \\ 1 & 2 & 1 & & \vdots \\ 0 & \ddots & \ddots & \ddots & \vdots \\ \vdots & & \ddots & \ddots & 1 \\ 0 & \cdots & \cdots & 1 & 2 \end{pmatrix}
$$

et

$$
M = vh \begin{pmatrix} \frac{-2}{3} & \frac{-1}{6} & 0 & \cdots & 0 \\ \frac{-1}{6} & \frac{-2}{3} & \frac{-1}{6} & & \vdots \\ 0 & \ddots & \ddots & \ddots & \vdots \\ \vdots & & \ddots & \ddots & \frac{-1}{6} \\ 0 & \cdots & \cdots & \frac{-1}{6} & \frac{-2}{3} \end{pmatrix}
$$

Il nous reste appliques :

## **3.4.1 Schéma du premier ordre Explicite**

On utilise l'approximation

$$
U'=\frac{U^{n+1}-U^n}{\Delta t}
$$

$$
MU'(y) + KU(y) = B
$$
  

$$
M(\frac{U^{n+1} - U^n}{\Delta t}) + KU^n = B
$$
  

$$
MU^{n+1} = \Delta tB + MU^n - \Delta tKU^n
$$
  

$$
= (M - \Delta tK)U^n + \Delta tB
$$

Ce qui conduit au schéma :

 $\sqrt{ }$  $\int$  $\mathbf{I}$ trouver pour tout  $n \in [0,N]$ , la suite de vecteurs  $U^n$  telsque:  $MU^{n+1} = \Delta t B + (M - \Delta t K)U^n$ 

## **3.4.2 Schéma du premier ordre Implicite**

On utilise l'approximation

$$
U'=\frac{U^n-U^{n-1}}{\Delta t}
$$

$$
MU'(y) + KU(y) = B
$$
  

$$
M(\frac{U^{n} - U^{n-1}}{\Delta t}) + KU^{n} = B
$$
  

$$
MU^{n-1} = \Delta t KU^{n} + MU^{n} - \Delta t B
$$
  

$$
= (\Delta t K + M)U^{n} - \Delta t B
$$

Ce qui conduit au schéma :

 $\sqrt{ }$  $\int$  $\mathbf{I}$ trouver pour tout  $n \in [0,N]$ , la suite de vecteurs  $U^n$  telsque:  $MU^{n-1} = (\Delta t K + M)U^n - \Delta t B$ 

## **3.5 Application en Matlab**

Dans cette partie, on peut être amené à rechercher la solution de l'équation (3.1) parmi les méthodes numériques différences finies et éléments finis, Nous allons utilisons les schémas implicite et explicite d'Euler a listant de temps. Nous allons prends la solution exacte :

$$
u(t, y) = exp[kt - y(\frac{k}{v})^{\frac{1}{2}}]
$$
, telle que :  $k = v = 1$ .

Et

1) 
$$
\mu = 1,002e^{-3}
$$

2) 
$$
T = 10
$$
,  $L = 10$ 

3) 
$$
u(0, y) = exp(-y)
$$

4) 
$$
\frac{\partial u}{\partial n}(t,0) = g_1 = exp(t)
$$
  
5) 
$$
\frac{\partial u}{\partial n}(t,L) = g_2 = exp(t-y)
$$

En premier lieu, on va écrivons une programme sur le Matlab qui ce donne la solution approché et les graphe de cette solution, après comparé les schémas implicite, les schémas explicite de deux méthodes et la solution exacte.

## **3.5.1 Méthode différences finies**

Cette méthode est la plus facile d'accès, puisqu'elle repose sur deux notions : la discrétisation des opérateurs de dérivation par différences finies d'une part, et la convergence du schéma numérique ainsi obtenu d'autre part.

Après, on va données les figures suivants pour comparées entre la solution par

différences finies avec le schéma explicite, schéma implicite et la solution exacte. Dans cette méthode en prendre  $E = \frac{v\Delta t}{\Delta t}$  $\frac{1}{(\Delta y)^2}$  Les graphes du schéma explicite et le schéma implicite à : *t* = 1,*t* = 2,*t* = 8 et *t* = 10

1. Schéma explicite :

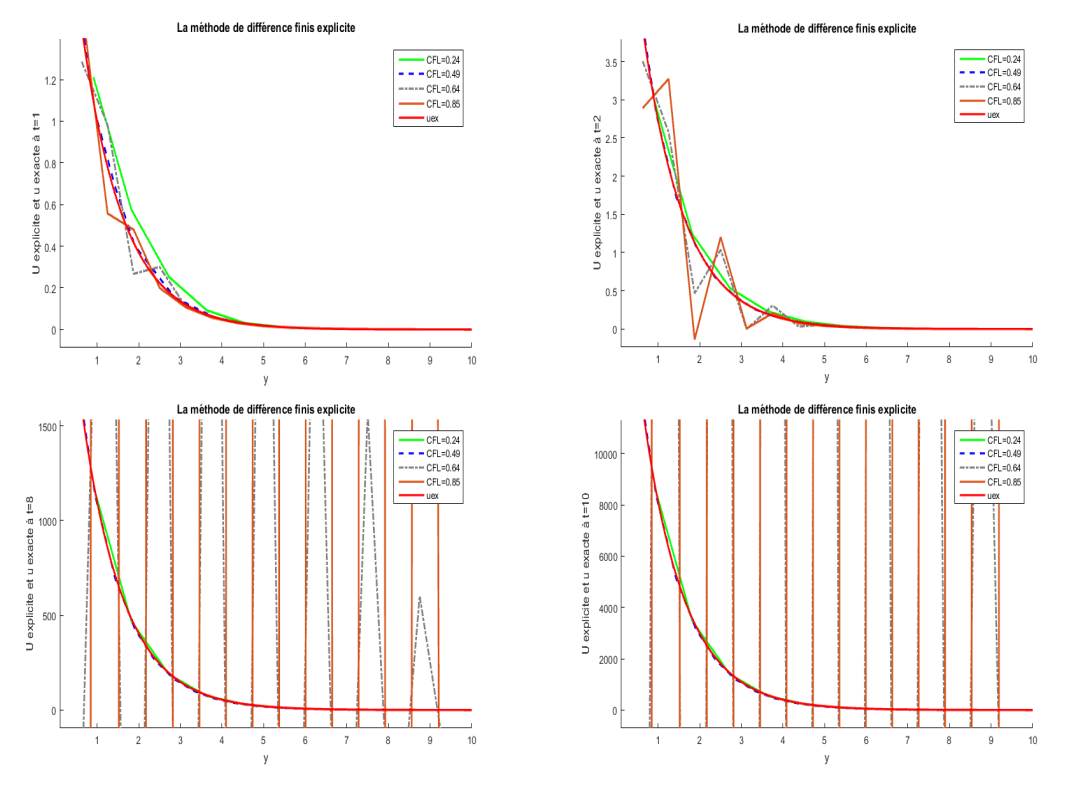

FIGURE 3.1 – Le schéma explicite

Dans le schéma explicite, la stabilité est satisfaite quand CFL est vérifie, mais le contraire est faut.

#### 2. Schéma implicite :

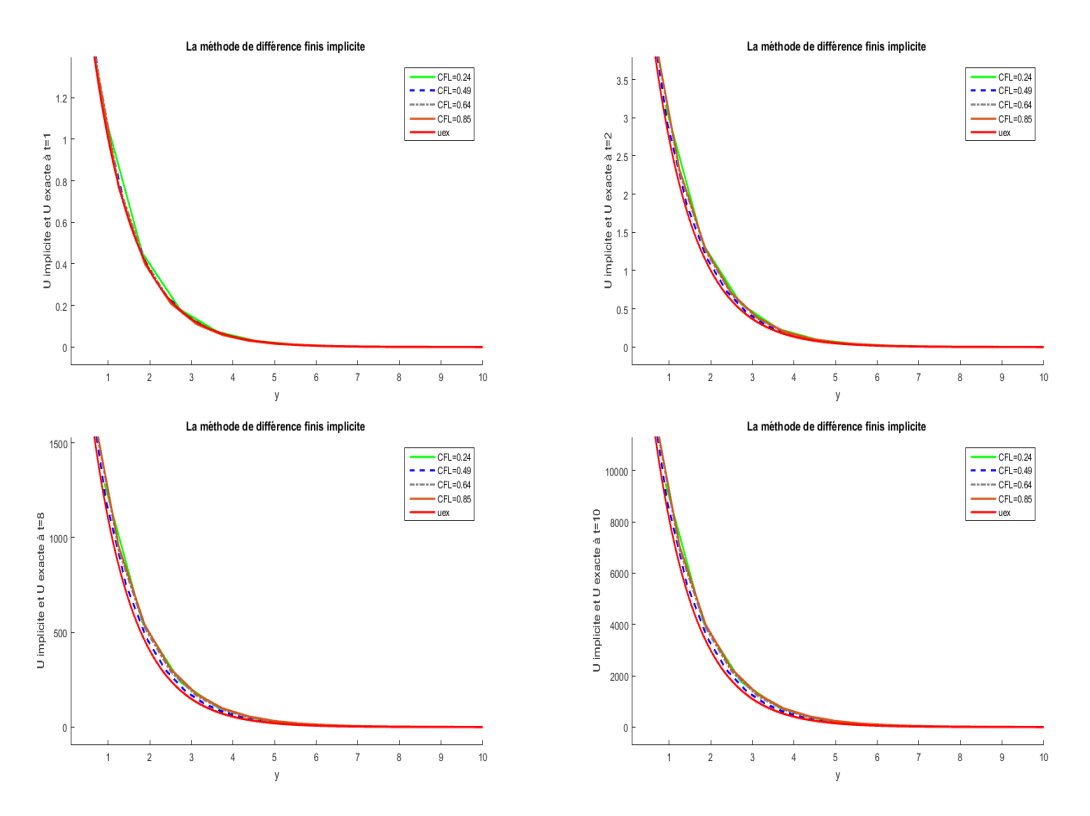

FIGURE 3.2 – le schéma implicite

Dans le schéma implicite le stabilité est toujours vérifie, n'est pas à relation de CFL.

#### **3.5.1.1 Méthode éléments finis**

La méthode des éléments finis est une maniéré numérique de résoudre certains des problèmes de physique. C'est une méthode qui permet de déterminer une solution approchée sur un domaine spatial, c'est-à-dire qui permet de calculer un champ (de scalaires, de vecteurs, de tenseurs) qui correspond à certaines équations et à certaines conditions imposées.

Quelque graphes données la comparaison entre la solution par éléments finis et la solution exacte à  $t = 1, t = 2, t = 8$  et  $t = 10$ .

Dans cette méthode en va prendre  $E = v\Delta y, E1 = -\frac{\mu}{\Delta x}$ ∆*y* .

1. Schéma explicite :

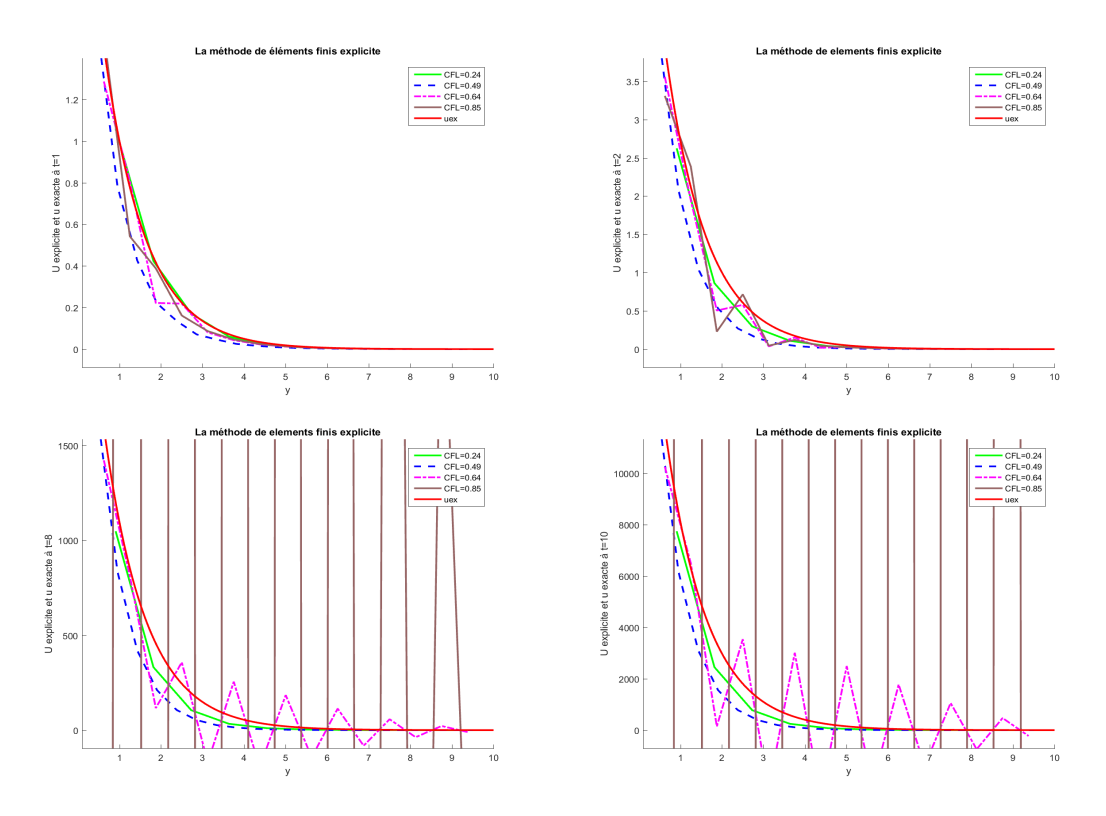

FIGURE 3.3 – Le schéma explicite

On remarque dans le figure (3.3) que les schéma explicite est stable quant la condition de CFL est vérifier

2. Schéma implicite :

![](_page_71_Figure_2.jpeg)

FIGURE 3.4 – le schéma implicite

Le schéma implicite est toujours stable quelle que soit la méthode numérique appliquée, elle ne dépendant pas du condition CFL.
## **Conclusion**

La modélisation des problème réels en mécanique de fluide est écrite sous une forme d'équations aux dérivées partielles d'ordre un et deux dans IR*<sup>n</sup>* comme équation de Navier-Stokes. Pour résoudre cette équation, il y a plusieurs méthodes à utiliser, on à choisit dans ce mémoire présenter quelque définitions. Dans le premier chapitre, on a présente un rappel sur l'analyse vectorielle, l'analyse fonctionnelle et la classification des équations aux dérivées partielles.

En suite, dans le deuxième chapitre, on a expliquée l'historique de l'équation de Navier-Stokes et méthode différences finies et éléments finis.

Dans le troisième chapitre, on a appliquée les deux techniques : différences finies et éléments finis sur l'équation de Navier-Stokes.

Enfin, nous allons appliquons sur le Matlab et on fait la comparaison entre la solution exacte et les solutions approche après, nous avons remarquons que l'utilisation de méthode différences finies en dimension 1 donne une solution plus proche à la solution exacte par contre la méthode éléments finis.

A fin de travail, on conclut que la méthode différences finies est une technique plus efficace pour résoudre l'équation de Navier-Stokes. on peut résolut ce problème avec l'élément de Lagrange en dimension 2 et 3..., la même chose avec le méthode de éléments finis.

## **Bibliographie**

- [1] Introduction à la méthode des éléments finis. *Ecole Nationale superieure des mines de paris*.
- [2] Notes de cours sur la méthode des éléments finis.
- [3] A.Lesfari. Introduction aux équations aux dérivées partielles (edp.2éme édition. 2014-2017.
- [4] Robert Bédard. Équations aux dérivées partielles. *L'université du Québec à montréal*, Mai 2003.
- [5] B.Helffer. Cours edp-roumanie-2014, introduction aux équations aux dérivées partielles, analyse de fourier et introduction aux distributions. *Université Paris sud, version pour la Roumanie*, Février 2014.
- [6] Eric Blayo. Notes de cours sur la méthode des éléments finis.
- [7] Nicolas Champagnat. Différences finis et analyse numérique matricielle :cour d'harmonisation en imafa. *L'université du Québec à montréal*, 15 octobre 2010.
- [8] Daniel Fredon et Michel Bridier. Mathématiques pour les sciences de l'ingénieur. *Dunod, 20 rue des Grands Augustins, 75006 Paris*, 2003.
- [9] Claire David et Pierre Gosselet. Équations aux dérivées partielles, cours et exercices corigés.2éme édition. *Dunod,5 rue Laromiguière,75005 Pris,*, 2015.
- [10] Jean Michel Bony et Yuon Martel. Analyse de fourier, analyse spectrale et équations aux dérivées partielles. 2012.

## **BIBLIOGRAPHIE**

- [11] Risser Laurent. Différences finies pour la résolution numérique des équations de la mécanique des fluides. *Dunod,5 rue Laromiguière,75005 Pris,*, 4 février 2006.
- [12] Brachet Matthieu. Introduction à l'approximation des équations aux dérivées partielles, les différences finies . *Dunod,5 rue Laromiguière,75005 Pris,*, 15 décembre 2014.
- [13] Xuân Meyer. Mathématiques appliquées équations aux dérivées partielles.cours et exercices corrigés. *INPT-ENSIACET,118 route de Narbonne 31077 Toulouse cedex 4,*, Avril 2005.
- [14] Tahar Abbes Miloud. Méthodes numériques méthode integrales et variationnelles. 2007.
- [15] Hervé Reinhard. Équations aux dérivées partielles,introduction. *Dunod, 20 rue des Grands Augustins, 75006 Paris*, 2001.
- [16] Eric Goncalvés De Silva. Méthode et analyse numérique. 18 Janvier 2011.

## **Table des figures**

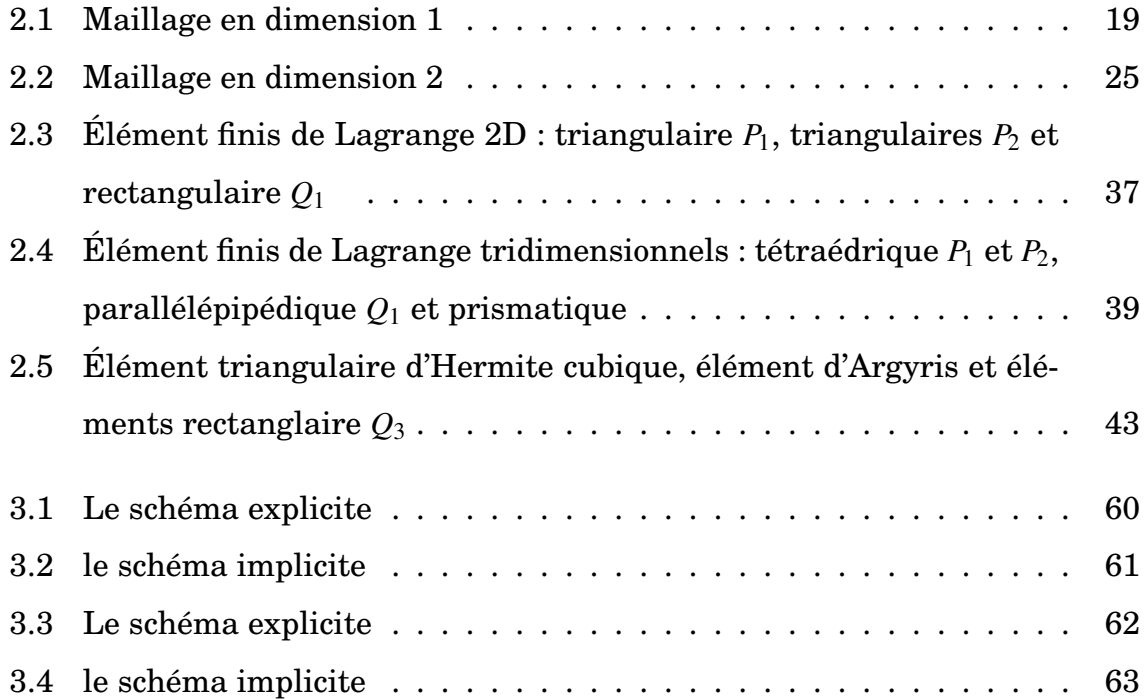